### **Enedis, opérateur de données au service de la transition énergétique des territoires**

Présentation des outils mis à disposition et des solutions d'accompagnement

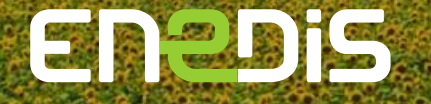

06/10/2022

# **Introduction**

**Jérôme Markiewicz**

Directeur Territorial du Pas de Calais

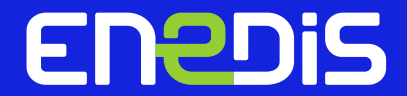

06/10/2022

### **Enedis** structure les solutions et services d'Enedis en repartant des enjeux et besoins des collectivités:

Ces solutions et services répondent aux enjeux et attentes des territoires : Découvrir les tendances en 1 clic

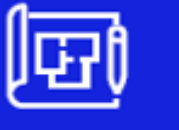

**Rénovation** énergétique et précarité

**Sobriété** énergétique Collectivités locales,

l'électrification des usages et la réussite de la transition écologique les concernent au titre :

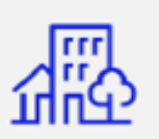

De leur propre patrimoine, de leurs usages propres

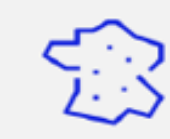

De leur territoire au titre de leurs compétences

Lien vers quelques repères sur les collectivités locales

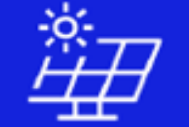

**Énergies** renouvelables et partage local de l'énergie

**Mobilité** électrique

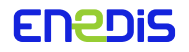

# **Enedis est à vos côtés, à chaque étape clé de votre projet, lorsque vous devez:**

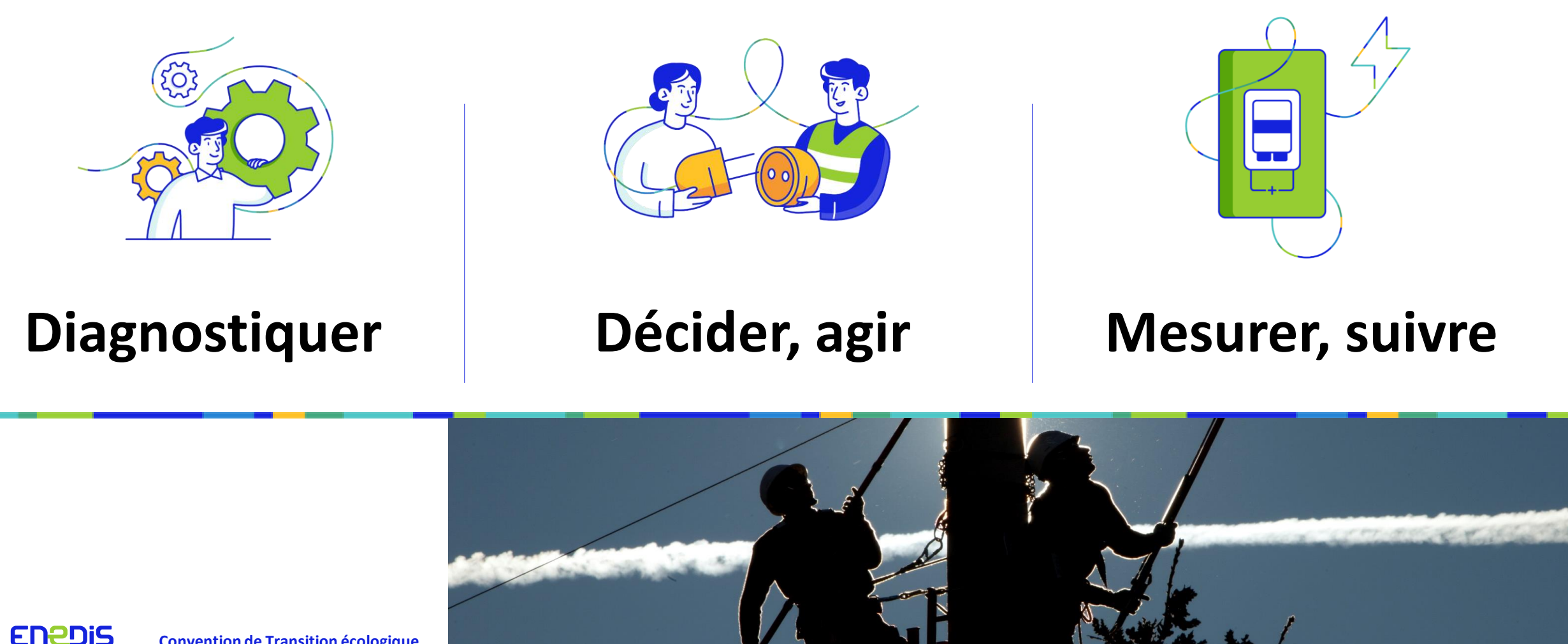

**Convention de Transition écologique** 

# **Sommaire**

➢ Outils et services à votre disposition sur les données : **le nouvel espace dédié aux collectivités** 

➢ Principes de l'autoconsommation collective

➢ Mobilité électrique

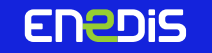

**Outils mis à disposition et des solutions d'accompagnement**

Le nouvel espace dédié aux collectivités

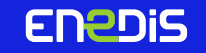

# **Le bilan de mon territoire**

<https://data.enedis.fr/pages/bilan-de-mon-territoire/>

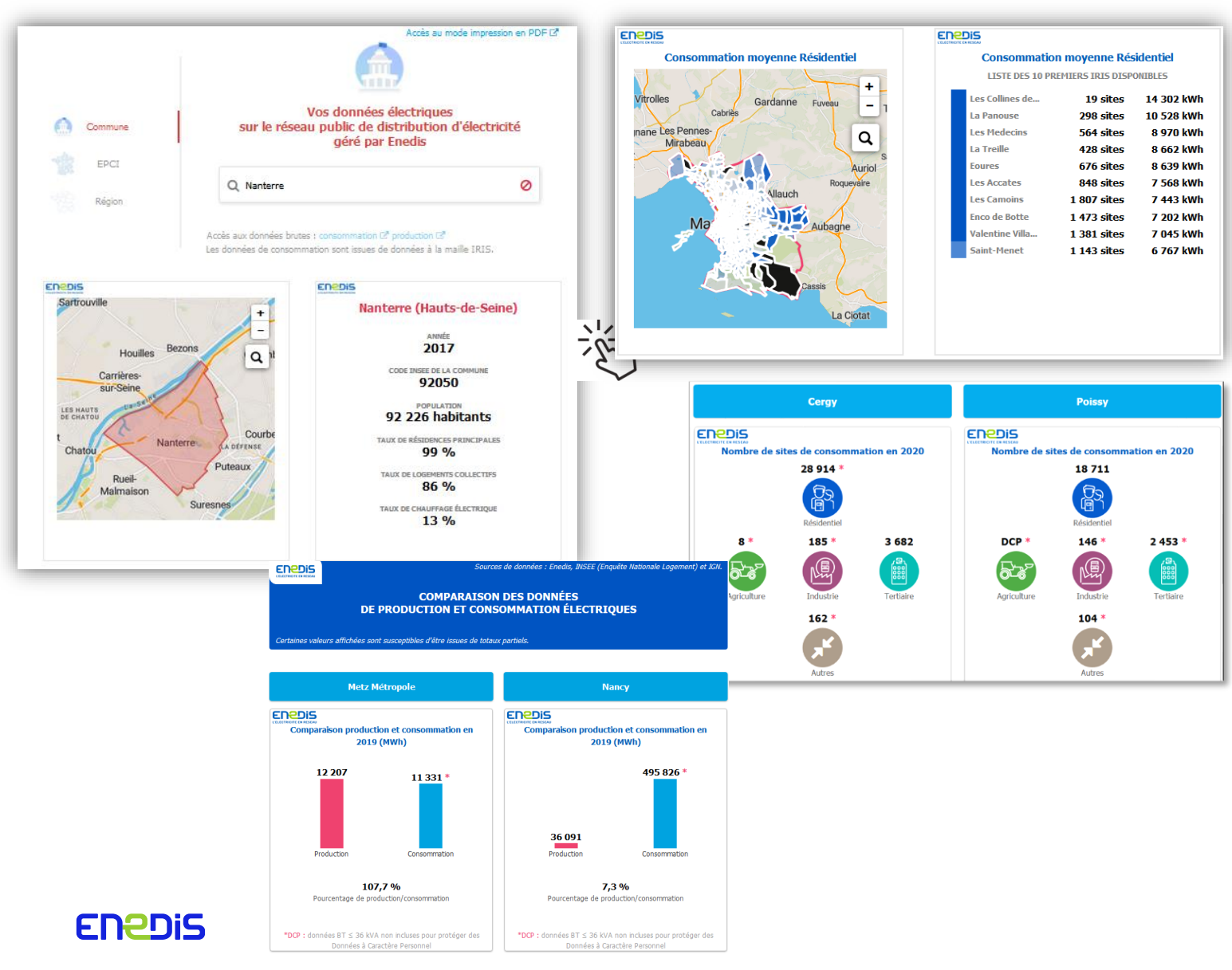

Espace Client Collectivités **Accueil Open Data** 

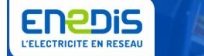

#### **Bilan de mon territoire**

Vous êtes une collectivité, Enedis réalise des bilans électriques sur votre territoire

Consultez et comparez ici vos données sur les thématiques de Production et de Consommation électriques aux mailles géographiques Commune, EPCI, Département et Région sur le réseau public de distribution d'électricité géré par Enedis.

Cliquez sur le module correspondant pour consulter Portrait de mon territoire ou Comparateur de territoires de manière interactive :

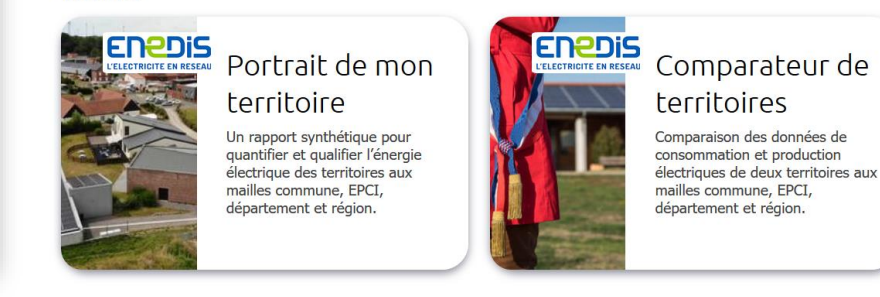

#### **Outil pour le suivi des politiques publiques (aménagement du territoire, rénovation thermique…)**

- ✓ **Le « Portrait de mon territoire » : bilan et historique des consommations et productions électriques d'un territoire**
- ✓ **Un Comparateur de territoires sur la base des données mises en valeur dans le rapport de synthèse « Portrait de mon territoire »**
- ✓ **Un rapport clé en main imprimable et réutilisable à toutes mailles territoriales (EPCI, commune, IRIS…)**

### **Nouveau portail client Collectivités locales**

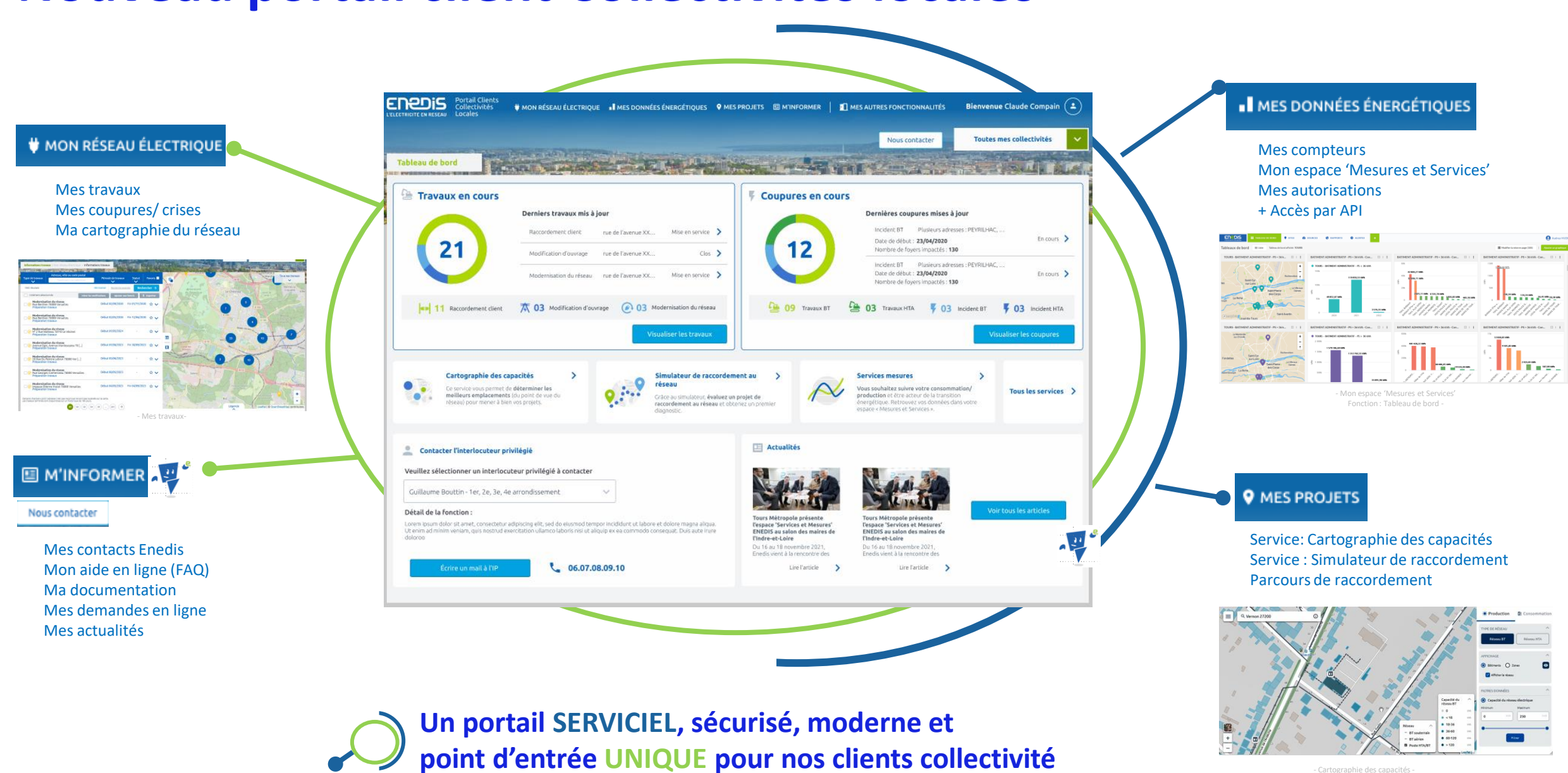

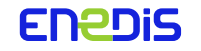

### **Mes données énergétiques**

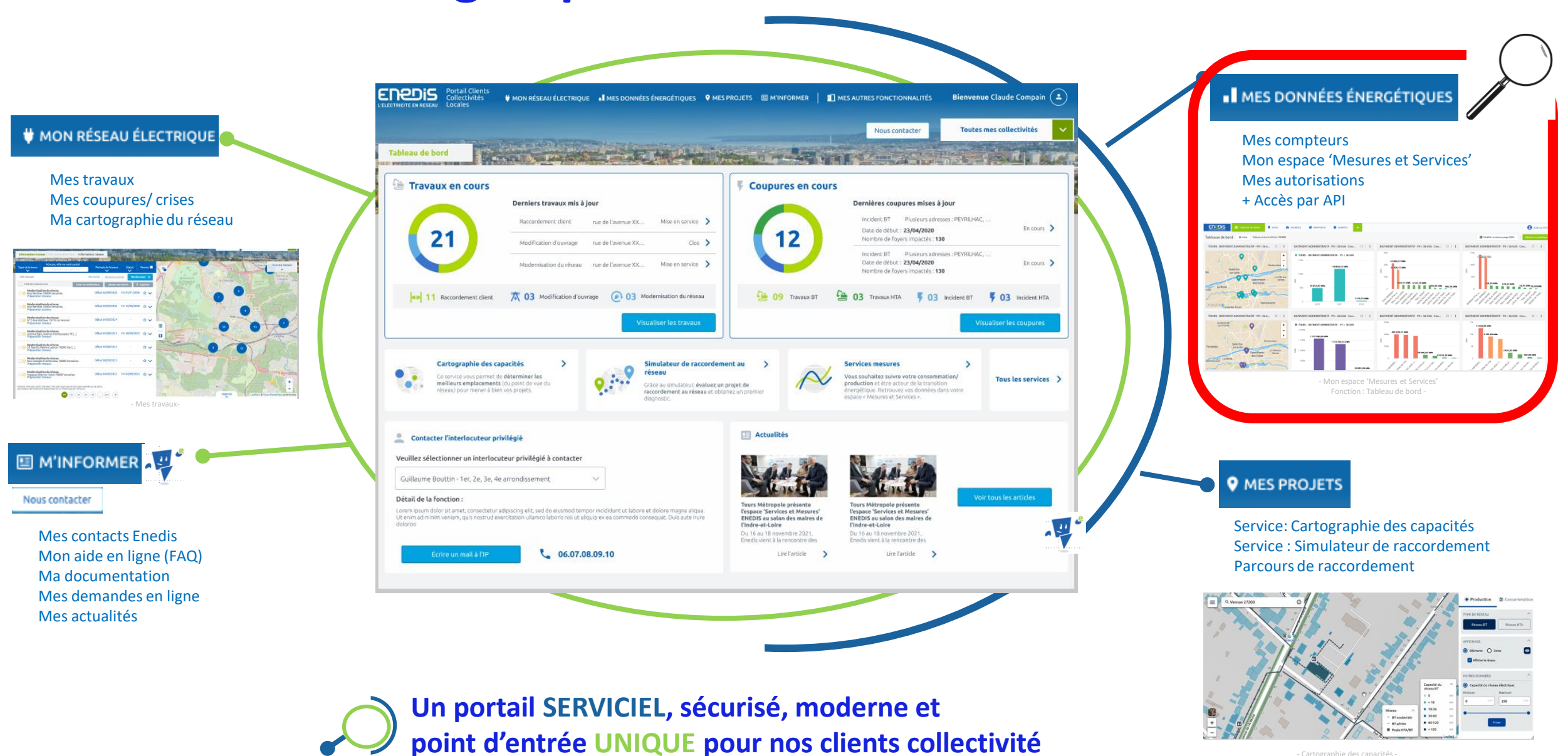

**ENEDIS** 

- Cartographie des capacités

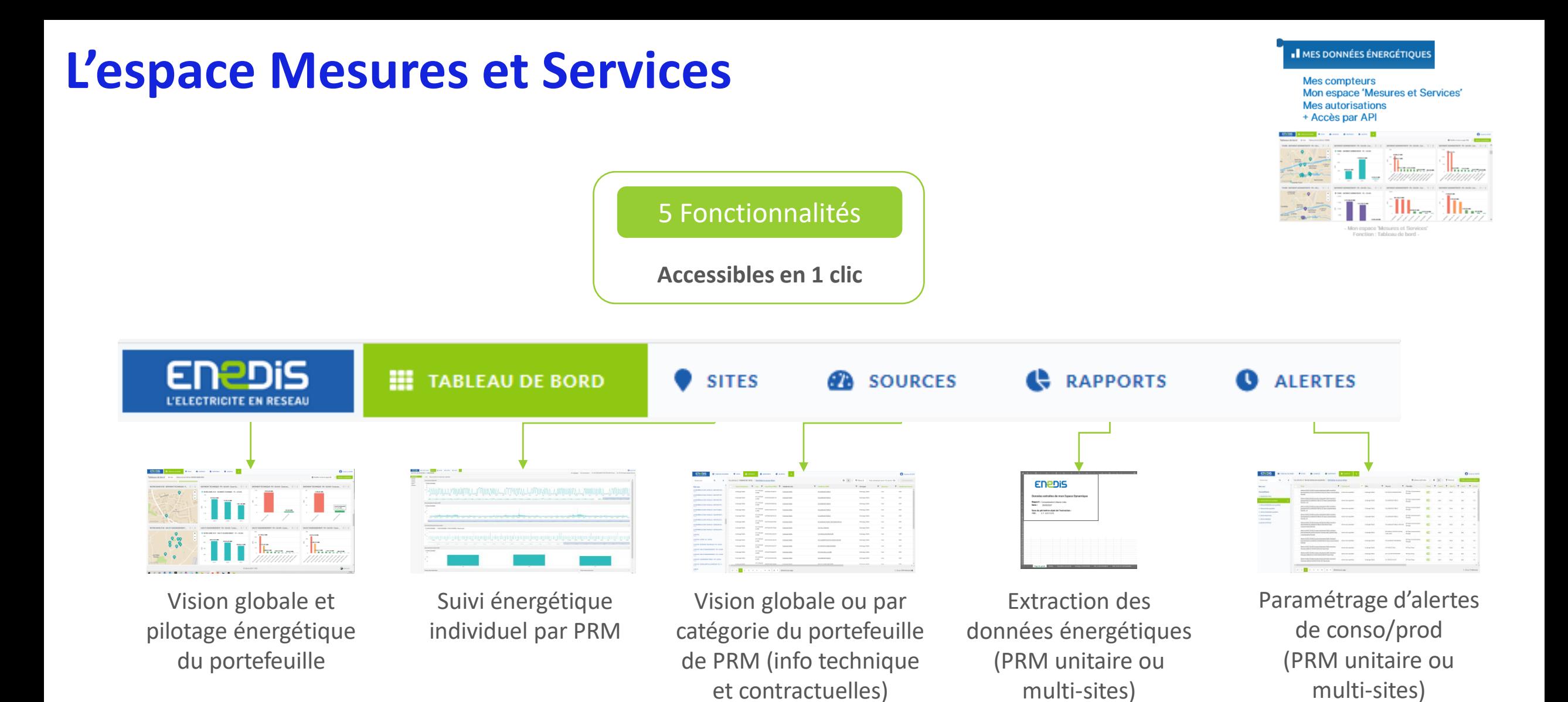

Les données seront mises à disposition dès le lendemain

Max 36 mois

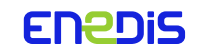

## **Les tableaux de bord**

EN ⊇DiS **HE** TABLEAU DE BORD SITES **B** SOURCES **RAPPORTS O** ALERTES L'ELECTRICITE EN RESEAU

### **Le nouvel affichage des tableaux de bord permet un pilotage**

- par commune
- par types d'utilisation : Eclairage Public, Bâtiment Sportif, Borne IRVE,...
- par segment de puissance :
	- o [C5 PS ≤ 36 kVA], [C4 PS > 36 kVA], [C2/C3 HTA]
	- o [P4 PS ≤ 36 kVA], [P3 PS > 36 kVA], [P1/P2 HTA]

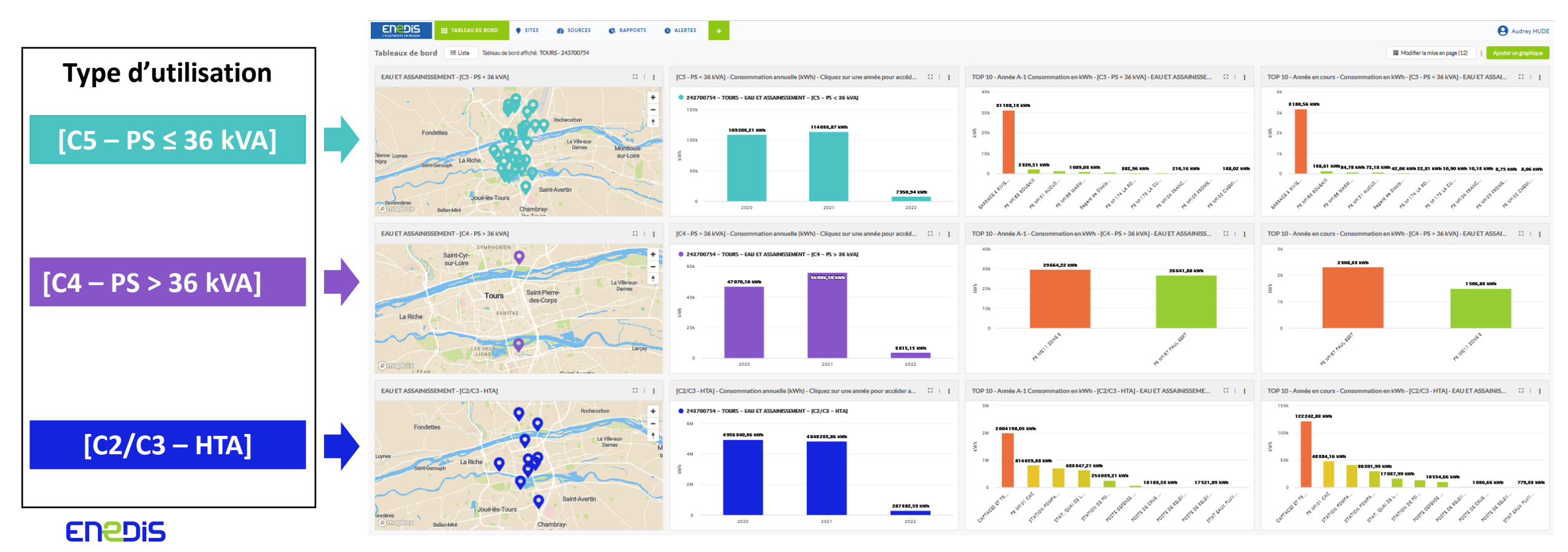

### **Les tableaux de bord**

 $\circ$ 

 $\sqrt{2}$ 

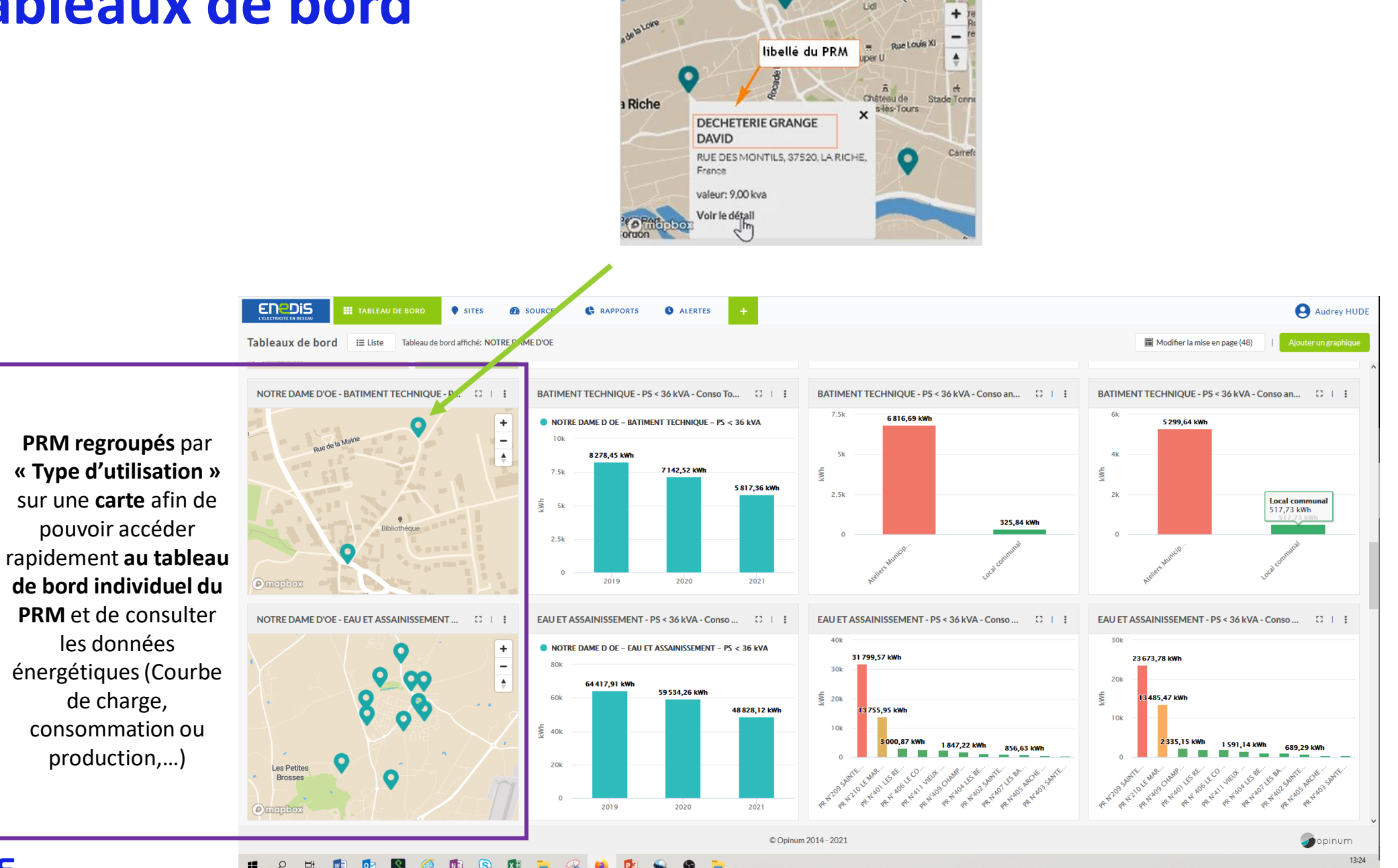

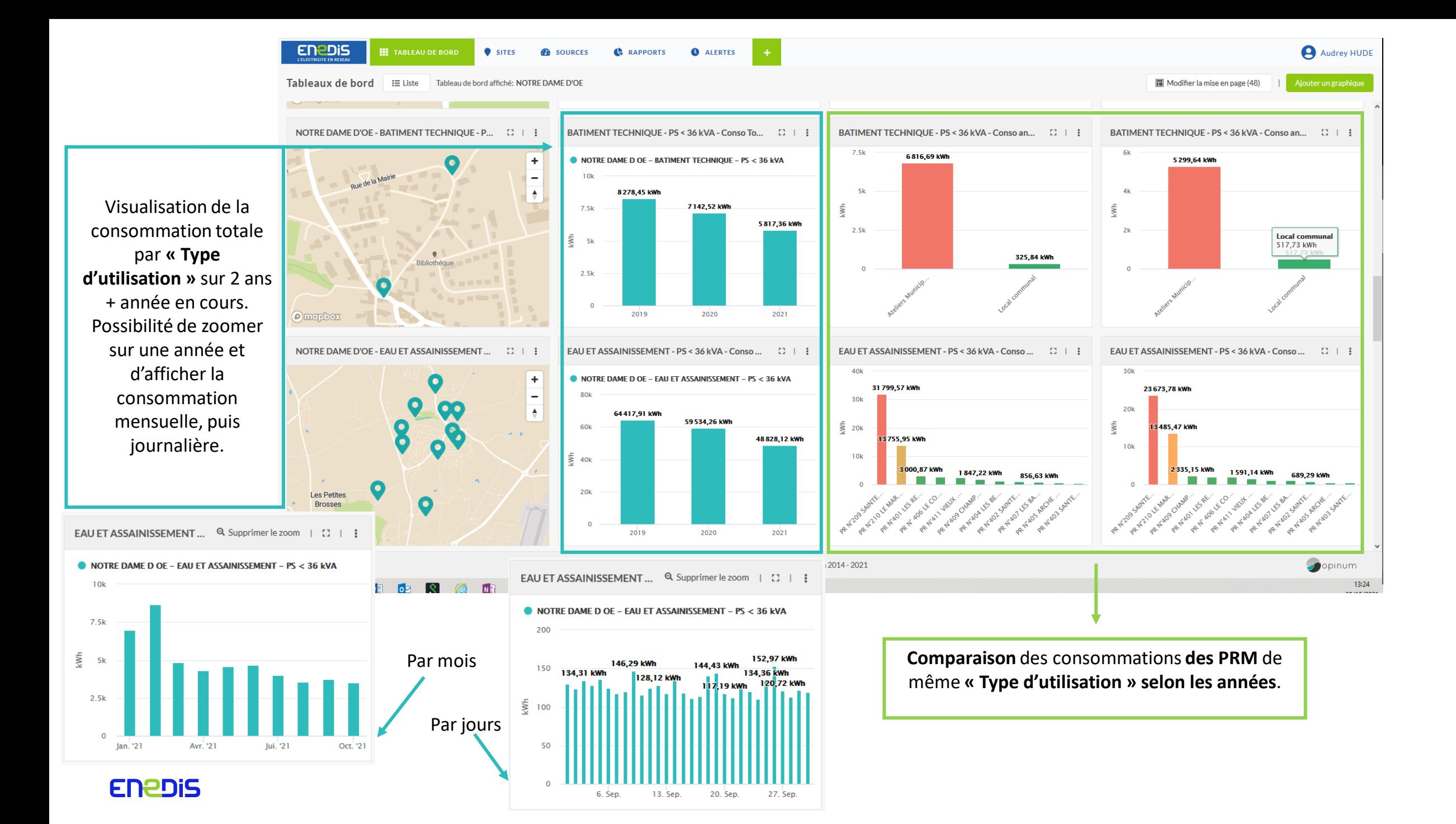

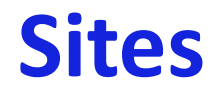

Le **tableau de bord individuel PRM** permet de **suivre l'évolution de la consommation ou de la production d'un PRM**, de visualiser la courbe de charge, de comparer la Pmax quotidienne et la puissance souscrite sur une profondeur de 36 mois.

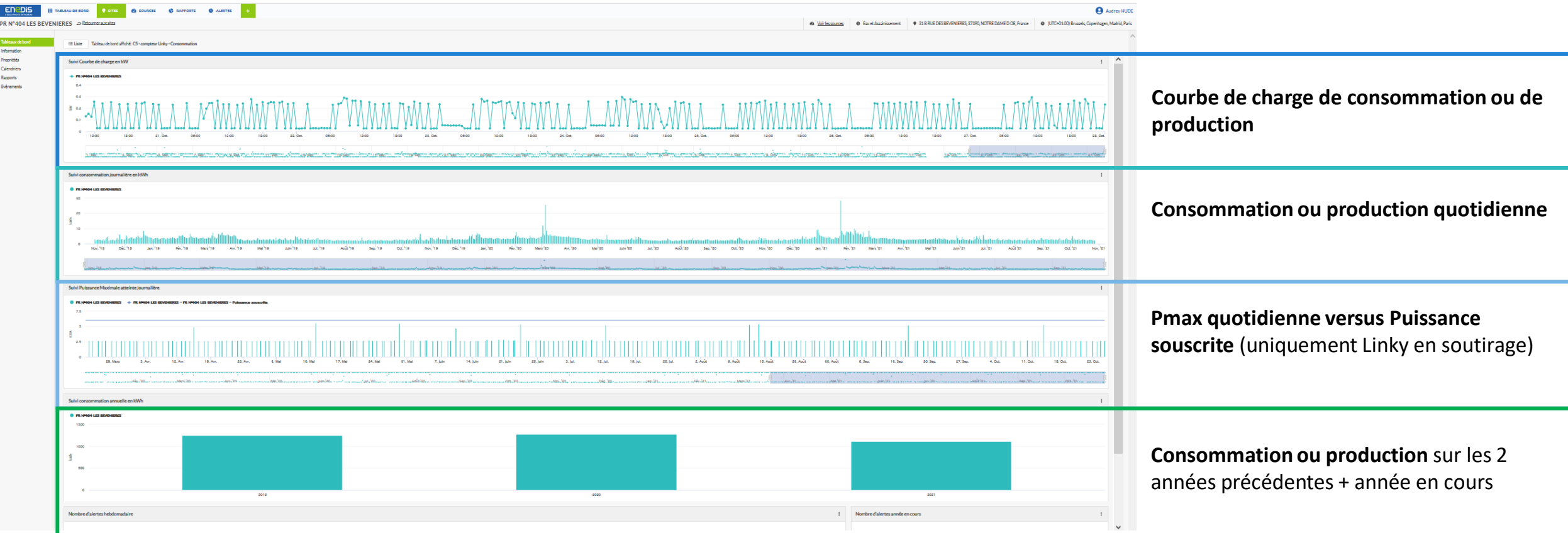

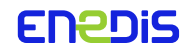

### **Sources**

Permet de **regrouper les PRM de même type d'utilisation**, afin de pouvoir réaliser des rapports et de visualiser les informations techniques et contractuelles des PRM du portefeuille.

Possibilité d'exporter les informations sous format excel

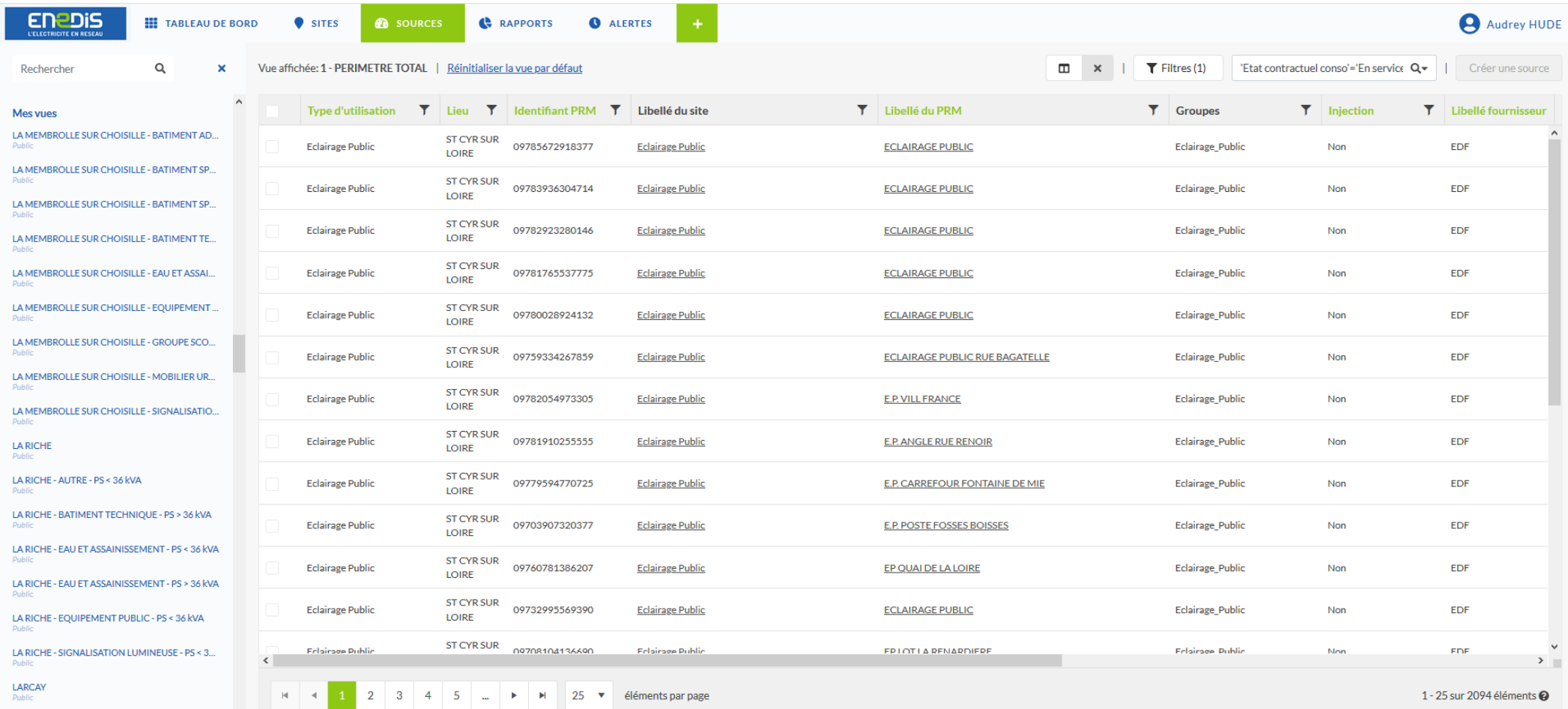

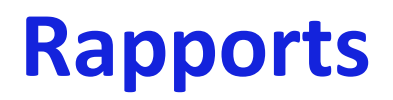

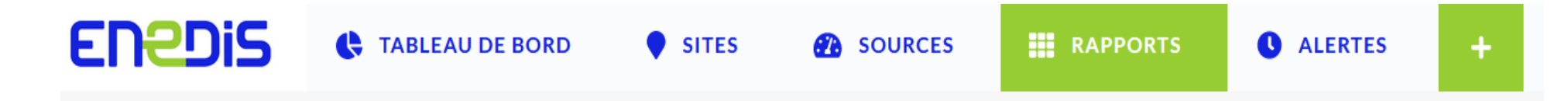

**Un Rapport Unitaire (par PRM) permet de réaliser une extraction sous format Excel des données énergétiques brutes d'un PRM**. Il peut être généré manuellement (à la demande) ou automatiquement (planifié).

**Un Rapport Multi-PRM (par «VUE») permet de réaliser une extraction sous format Excel des données énergétiques brutes d'un groupe de PRM**. Il peut être généré manuellement (à la demande)ou automatiquement (planifié).

**Vue=**regroupement de PRM de **même type d'utilisation**, de **même segmentation technique** et situés sur le **même lieu géographique appartenant au même SIREN**

#### **Choisissez de générer le rapport:**

 $\Im$ à la demande chaque fois que vous en avez besoin  $\bullet$ ou de le générer automatiquement à une fréquence définie

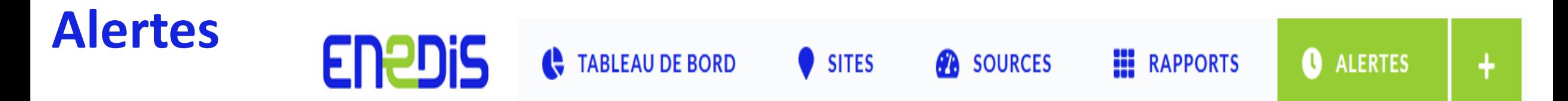

Il est désormais possible, pour le client de **paramétrer,** de manière autonome, des **alertes** de consommation ou de production, unitaires ou multi-sites **sur tout type de PRM**.

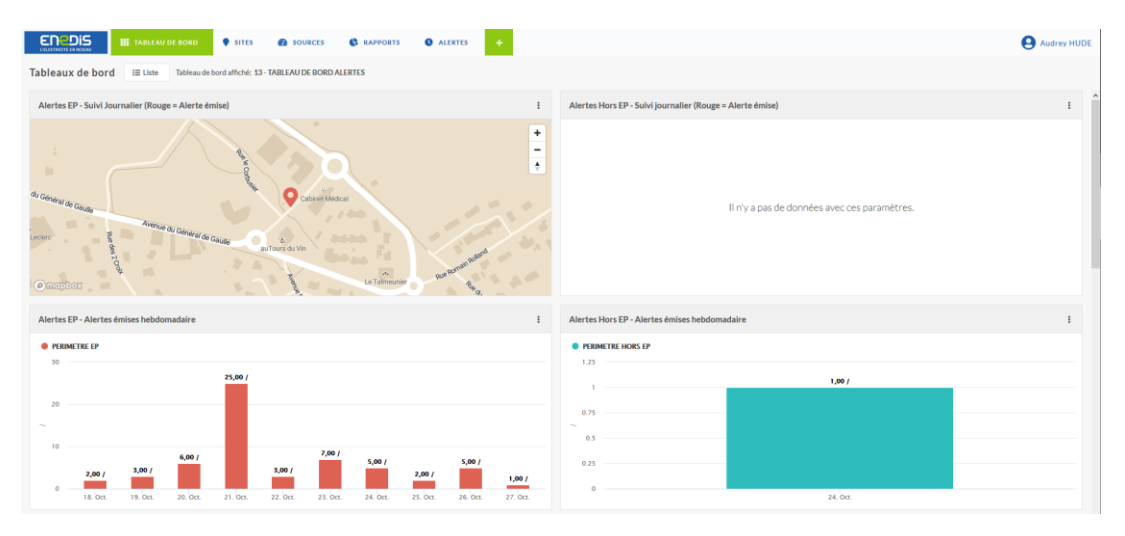

#### **Tableau de bord de suivi journalier et hebdomadaire Tableau de bord de suivi annuel**

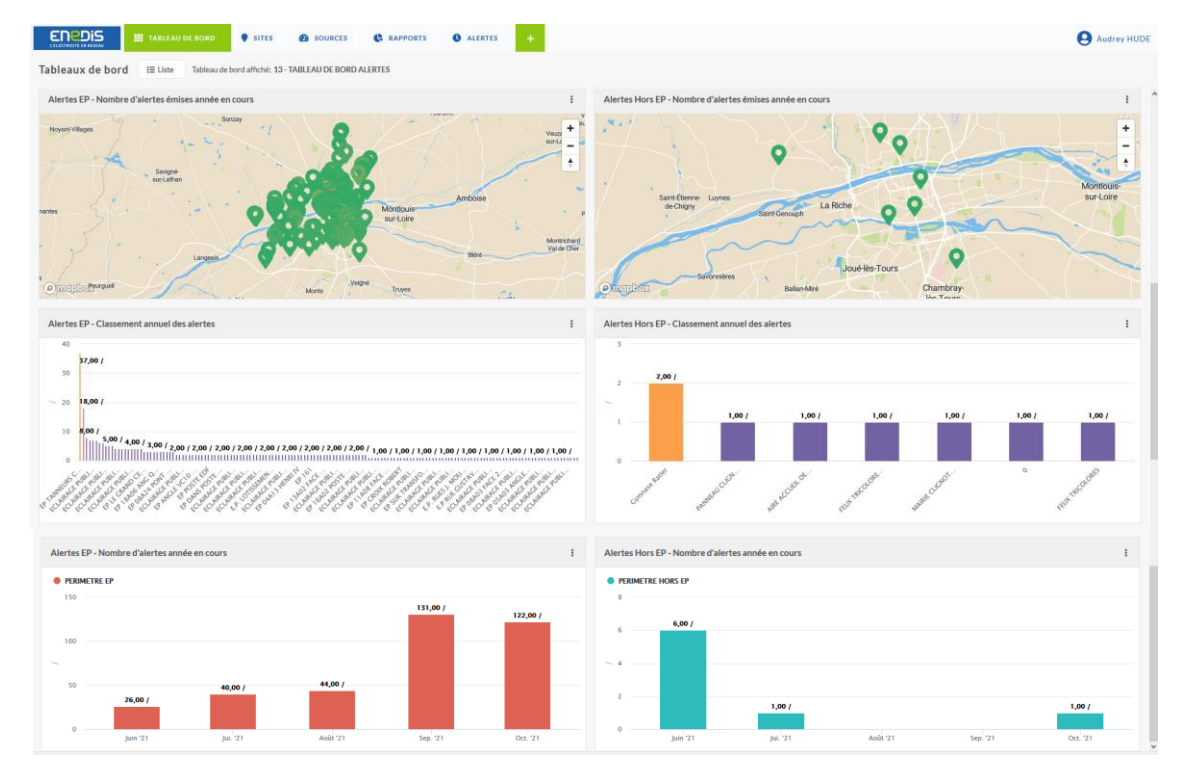

### **Mes projets**

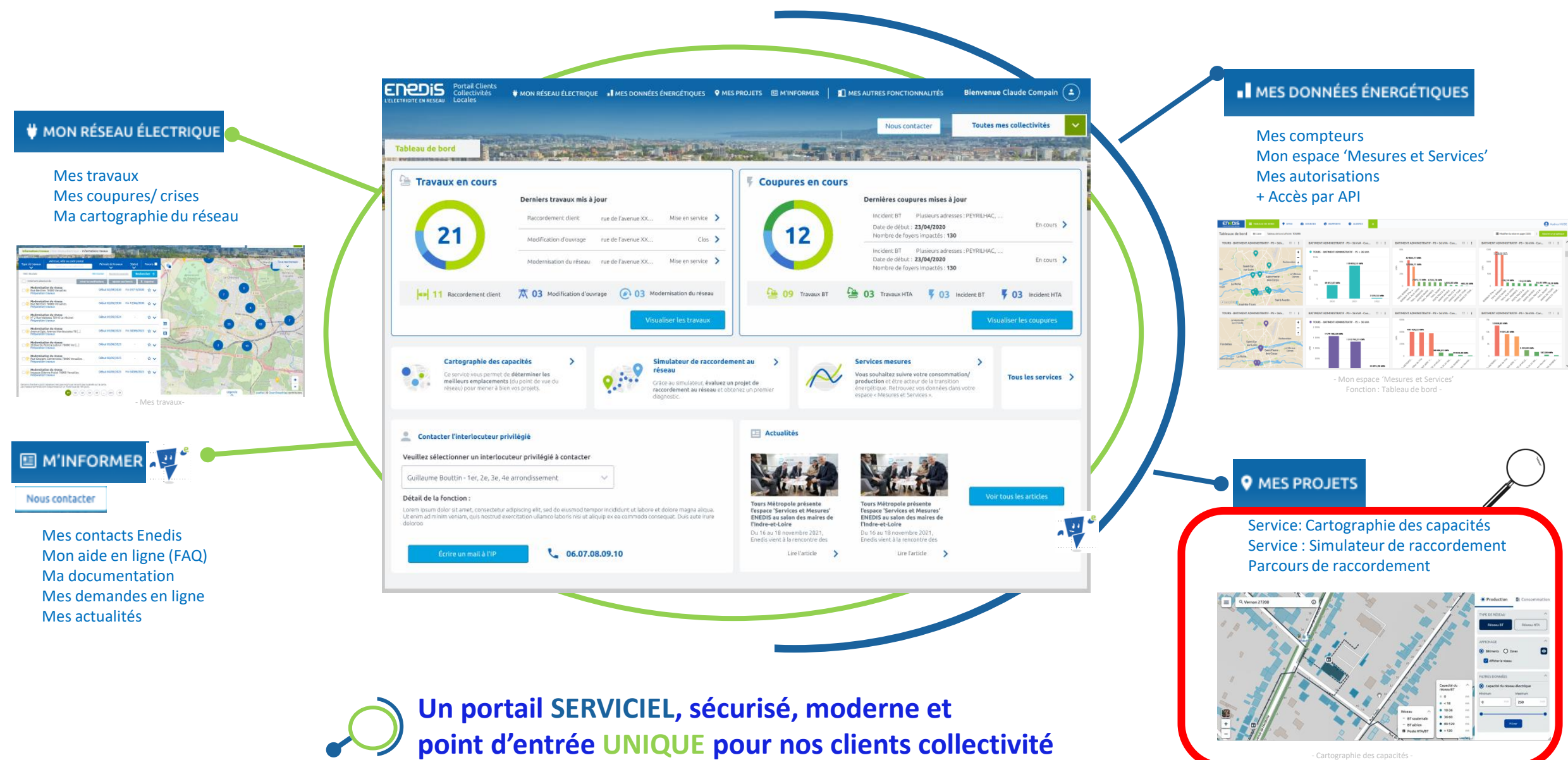

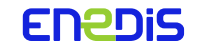

## Cartographie des capacités

Capten

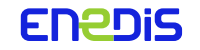

# **Pourquoi un outil de Cartographie des capacités réseau ?**

**Scénariser les trajectoires possibles de transition écologique d'un territoire**

**Détecter les opportunités de raccordement ( conso et prod) au réseau et anticiper les contraintes**

# **CAP'TEN est un outil d'aide à la planification**

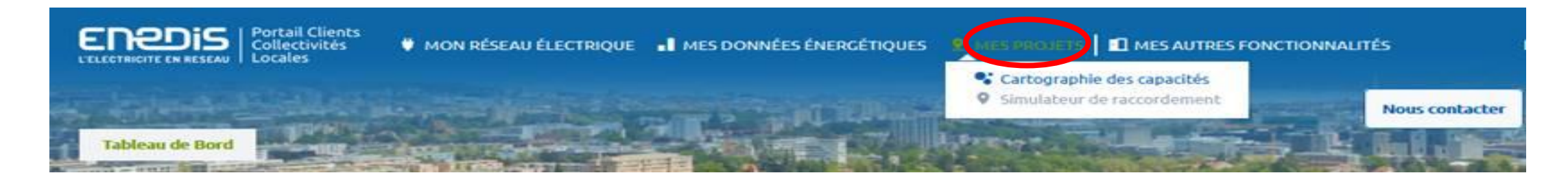

- ❑ Sur le cas d'usage cadastre solaire :
	- d'identifier sur le réseau public de distribution d'électricité (RPD) existant, sans aucun renforcement, la production photovoltaïque raccordable sur une zone donnée, pour des projets unitaires < 120 KVA
- ❑ Sur le cas d'usage IRVE :
	- d'identifier sur le réseau public de distribution d'électricité (RPD) existant, sans aucun renforcement, les opportunités d'accueil du RPD pour l'implantation de stations de recharges de VE sur les parkings publics et le réseau routier urbain, raccordables au RPD en BT -> alimentation des schémas directeurs d'implantation des IRVE par les AOM, aide à la décision pour les porteurs de projets

Dans une logique de scénarisation de projets multi-points, avec un objectif d'acculturation des acteurs publics, et par rebond du grand public, au comportement et à la vie du RPD

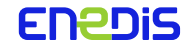

### **CapTen /illustration : cartographie des capacités**

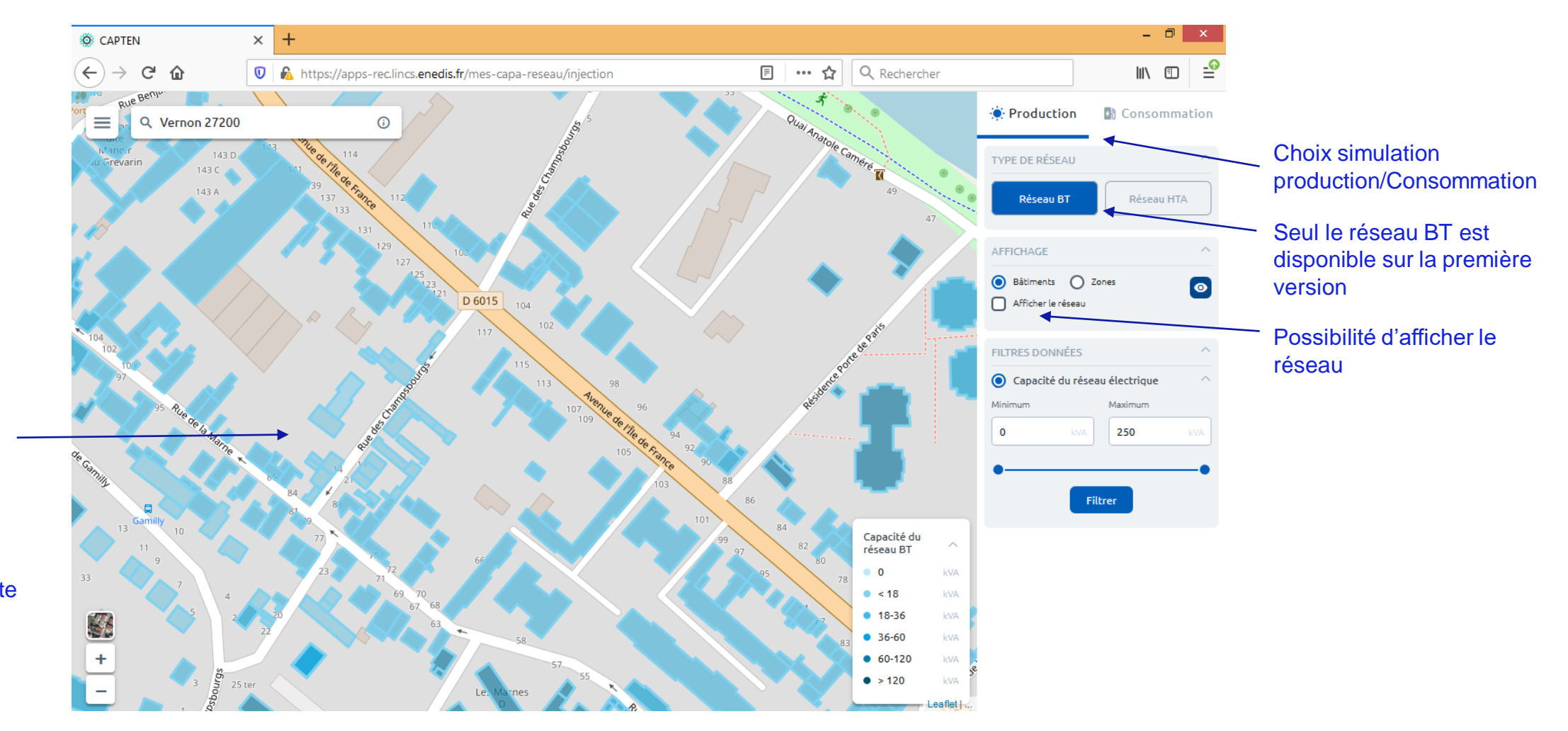

Affichage des capacités par bâtiments.

Possibilité également d'afficher les capacités par zone de desserte

# **CapTen /illustration : simuler un projet**

Choix puissance du projet

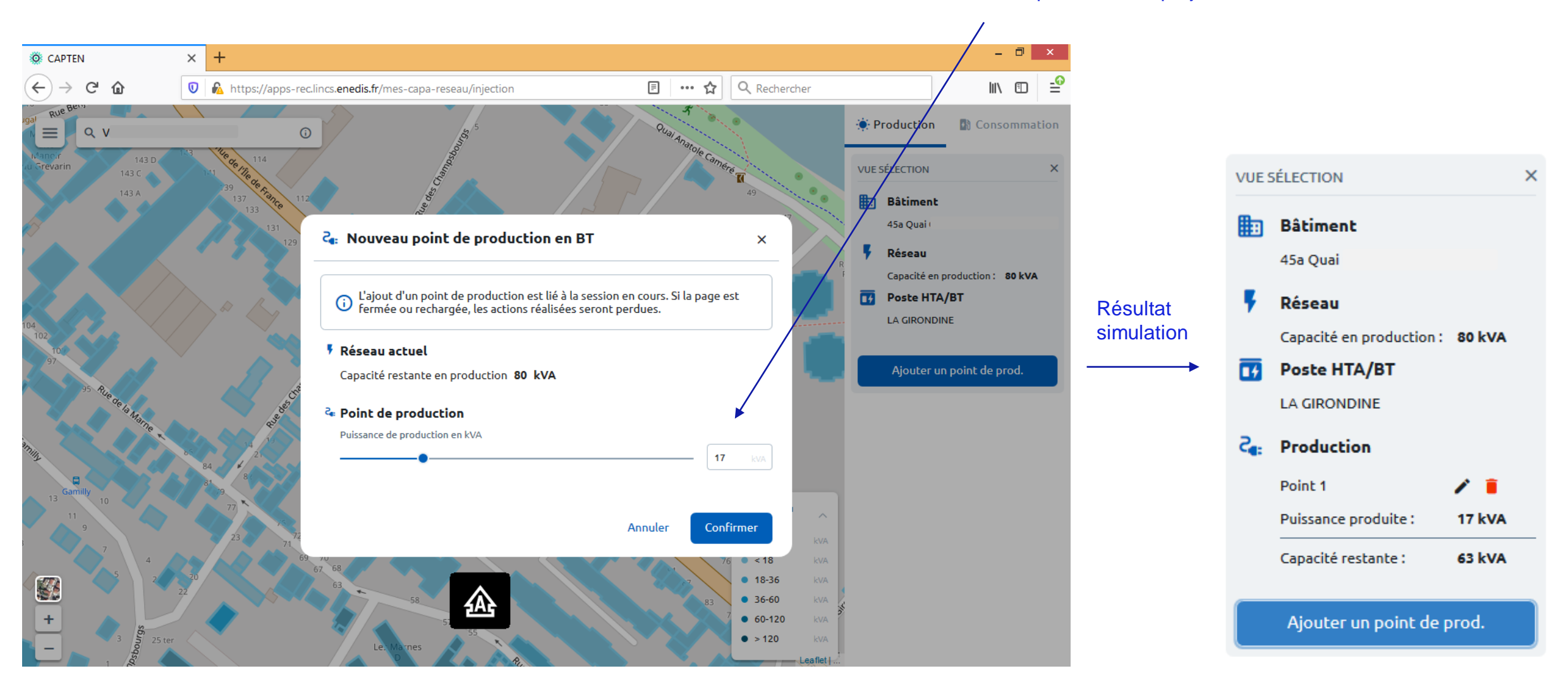

### Simulateur de raccordement

Ter@

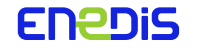

### **Comment accéder au simulateur ?**

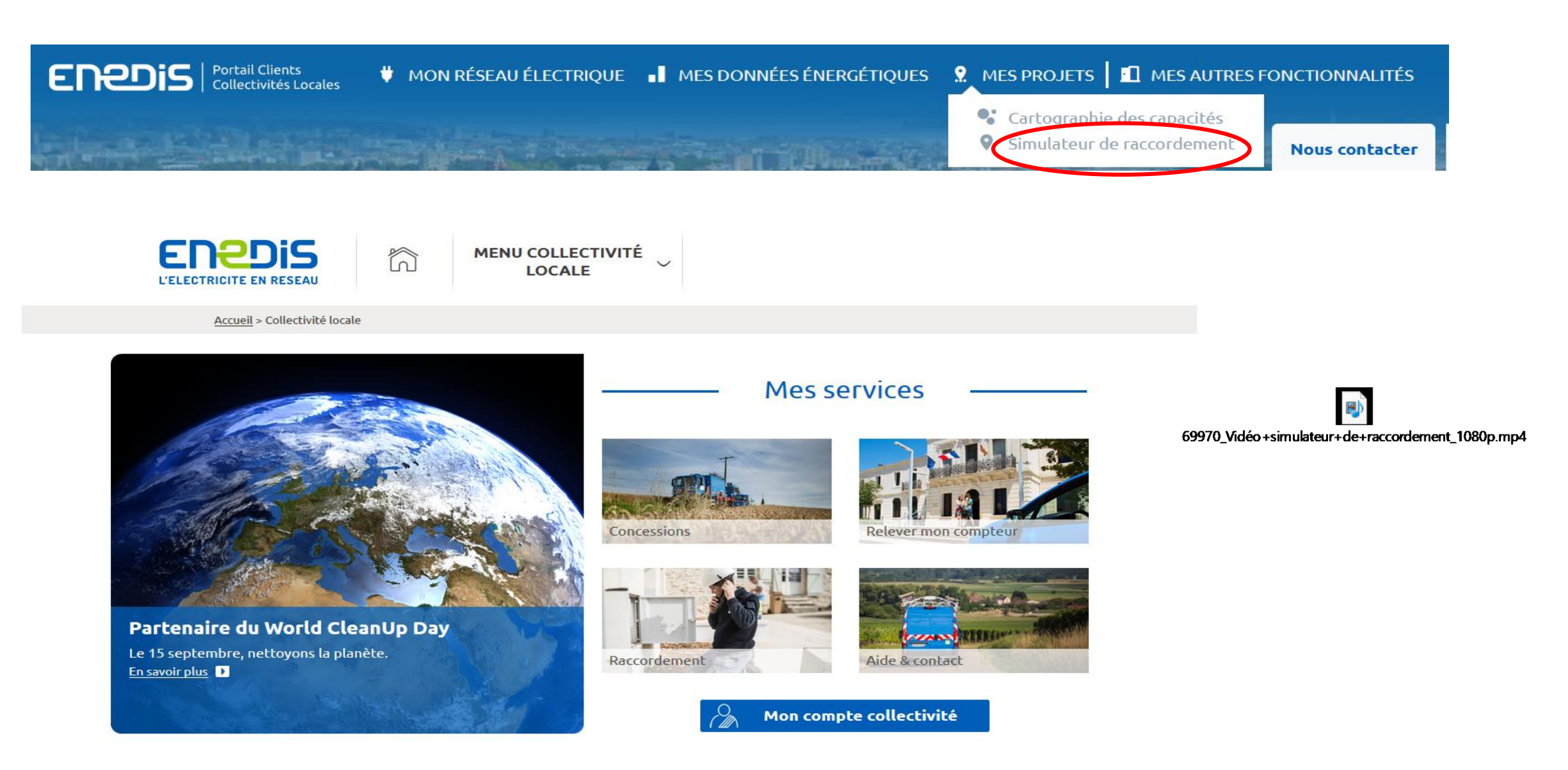

**A l'ouverture du simulateur de raccordement, une simulation s'initialise. Il faut maintenant placer les points à simuler.**

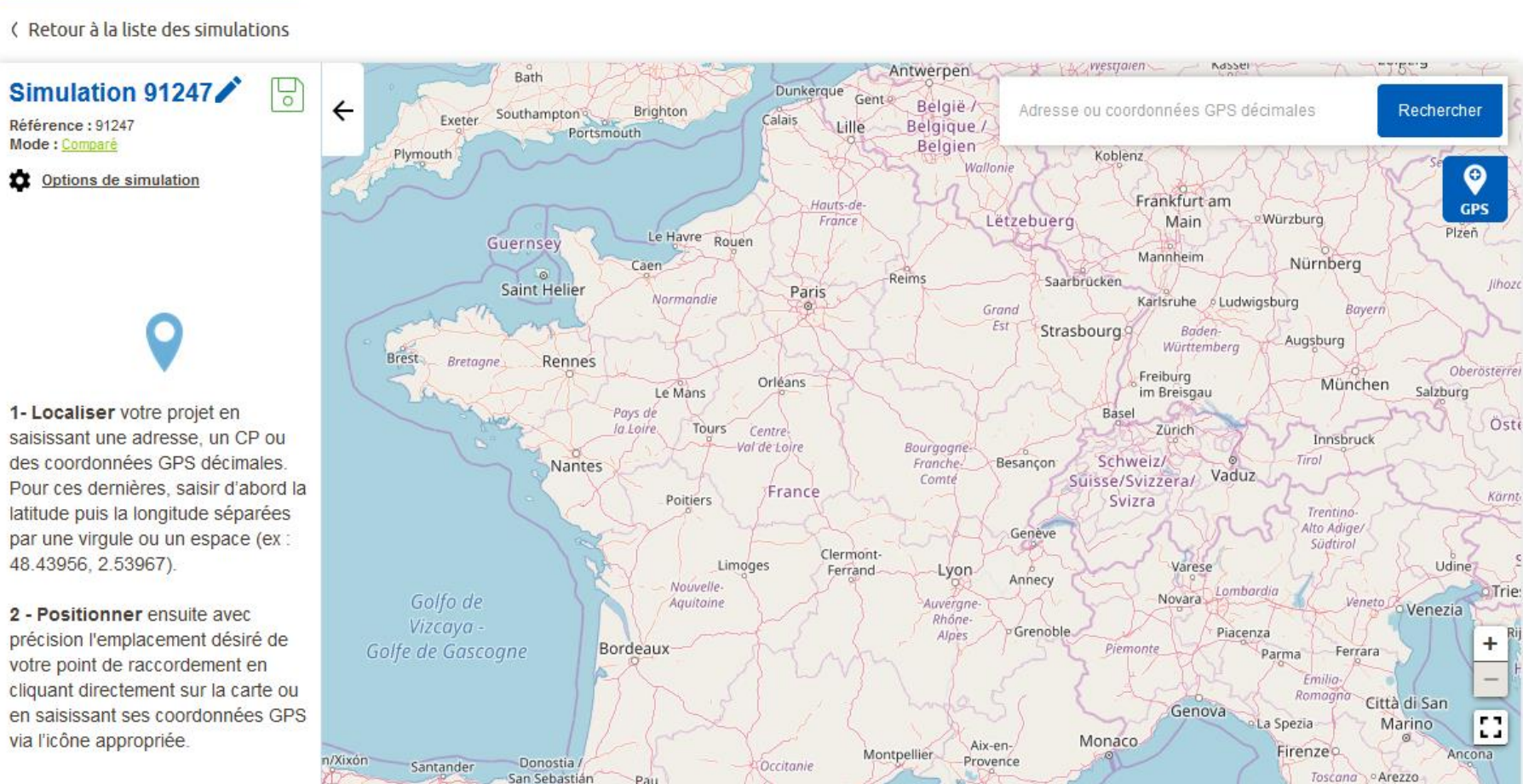

C Retour à la liste des simulations

**CRÉER UNE SIMULATION +** 

### **Quand un point est positionné,**

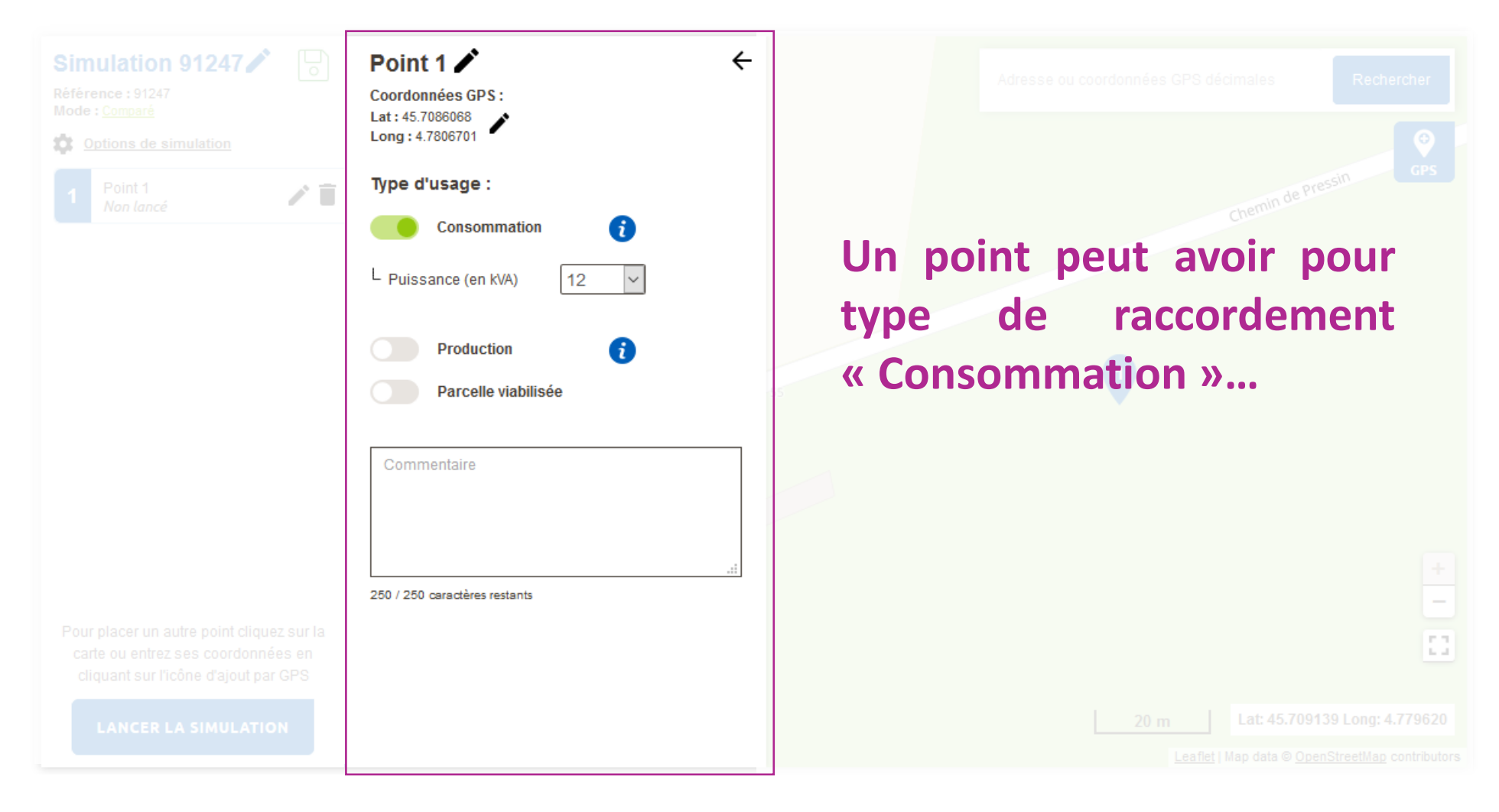

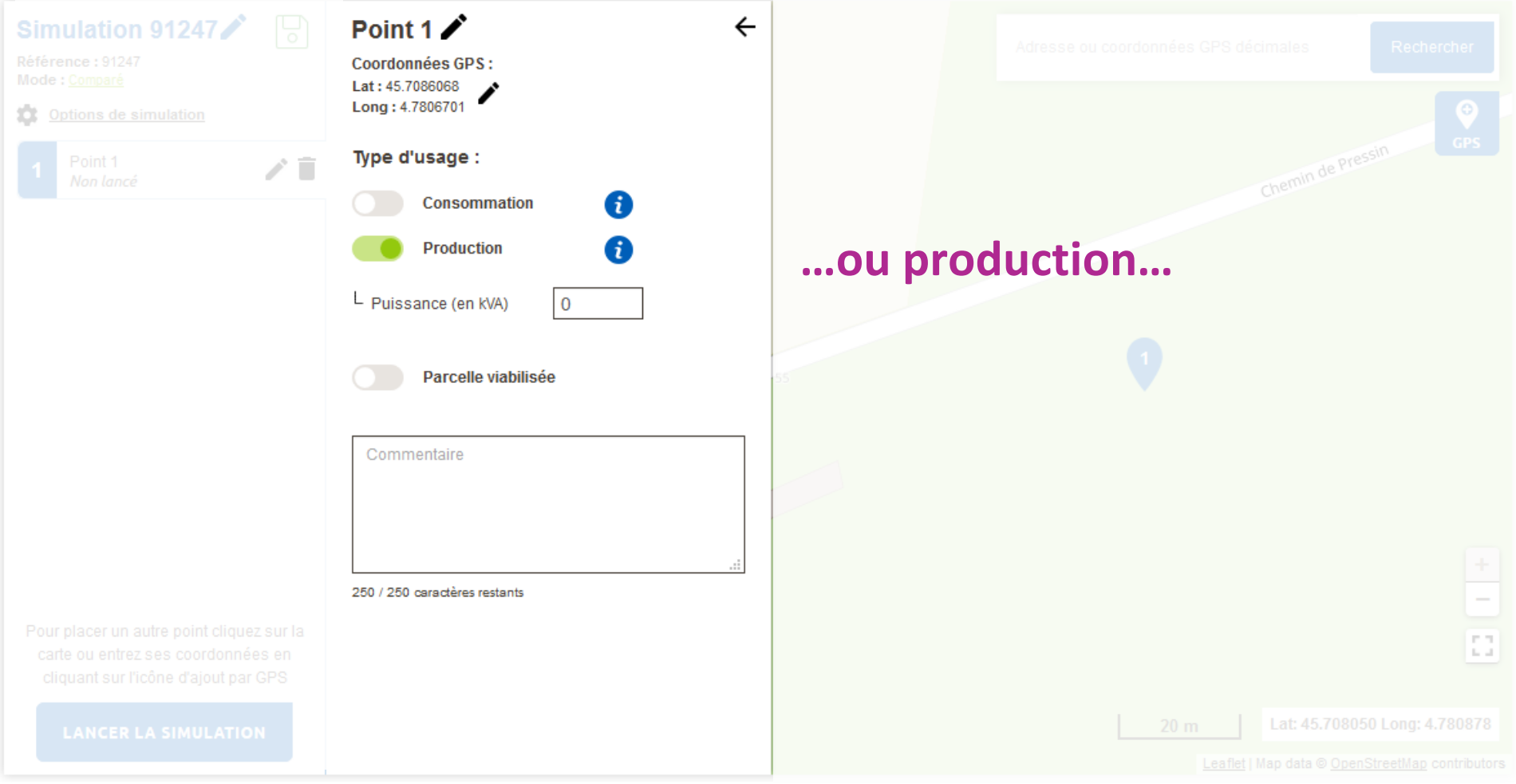

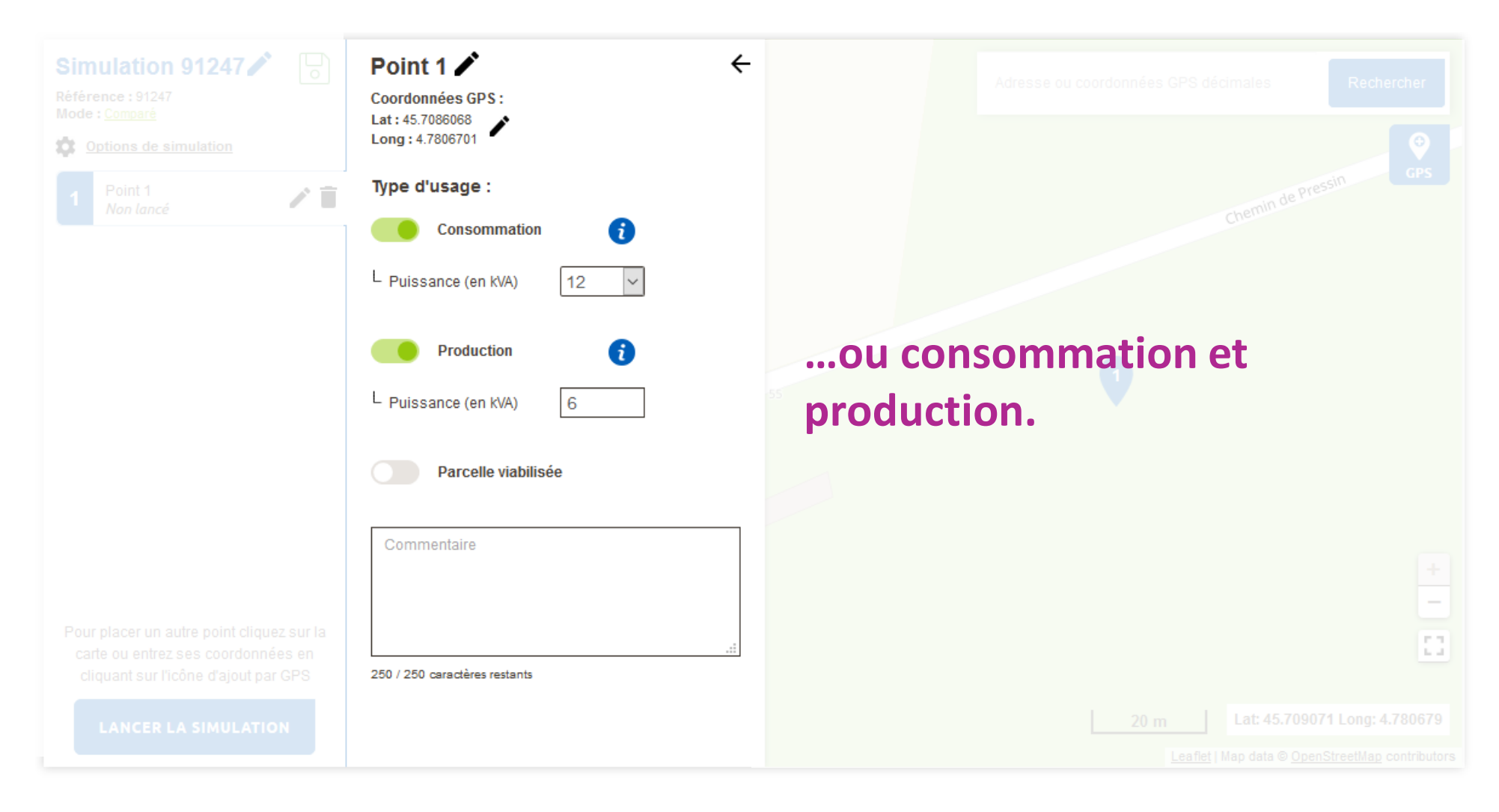

### **Les résultats sont affichés à l'utilisateur à l'issue du calcul.**

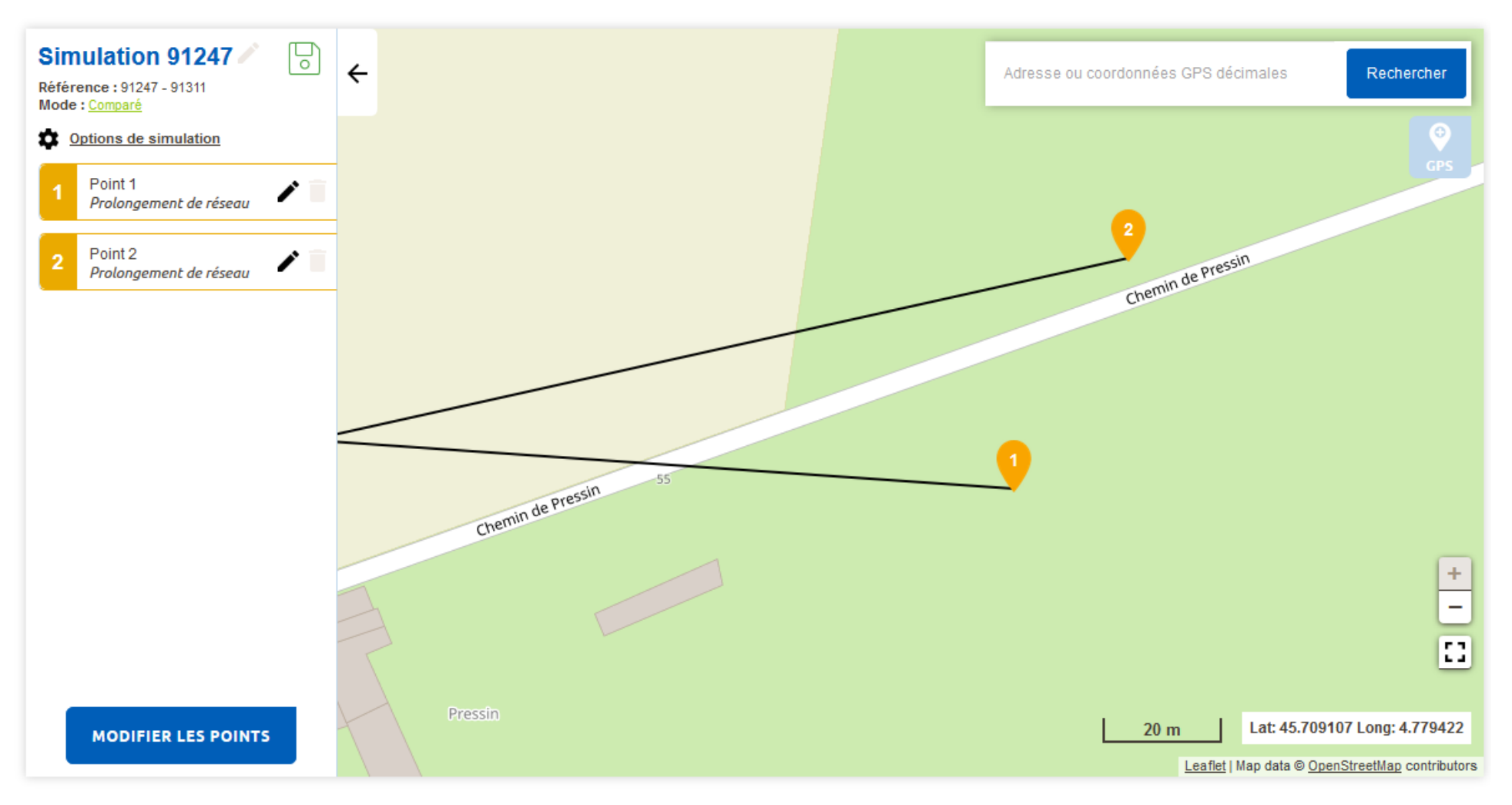

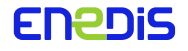

### **L'utilisateur peut ensuite ouvrir le détail d'un point pour voir la description du résultat.**

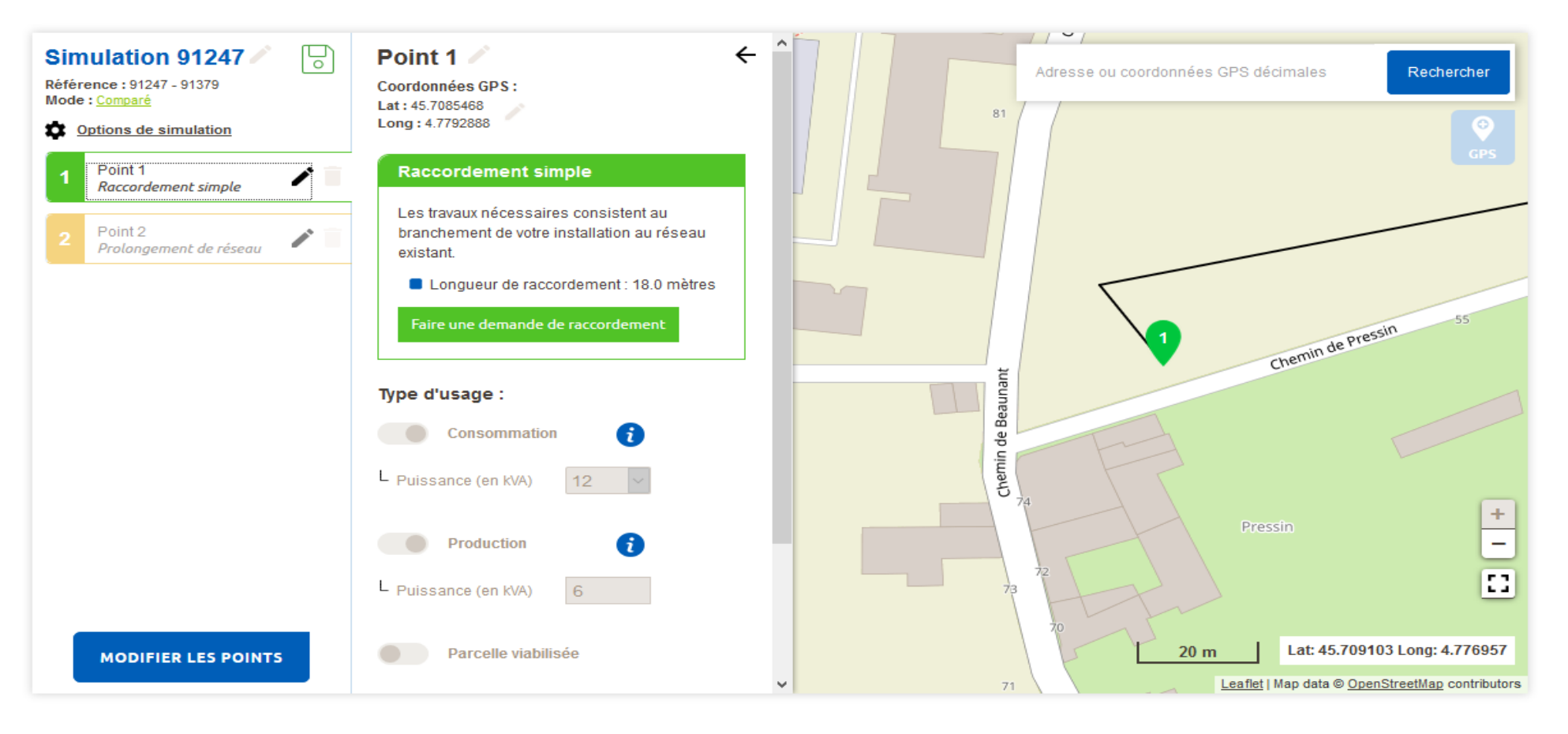

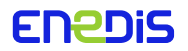

**Il existe 6 différents résultats possibles pour un point de raccordement. Ces différents résultats devront être confirmés lors de la demande de raccordement.**

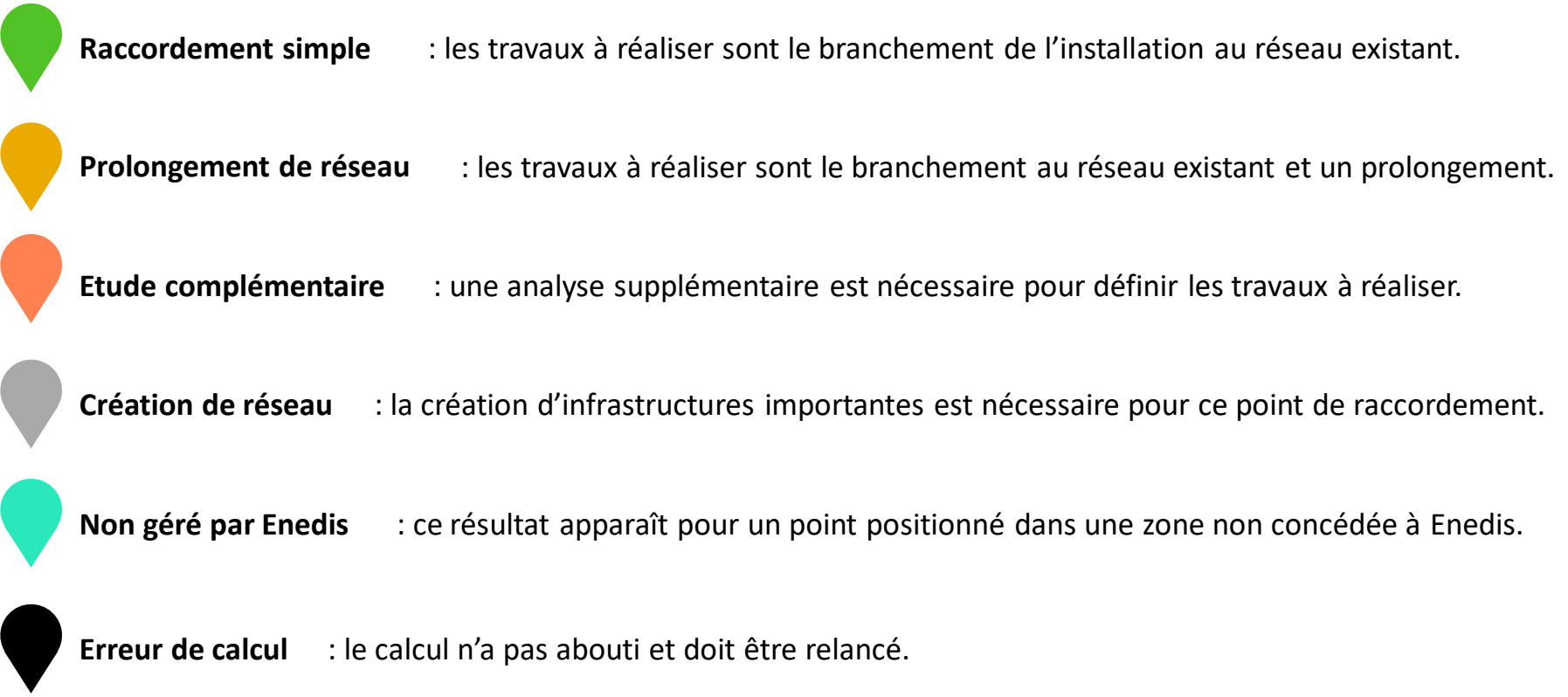

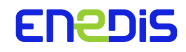

### **Principes de l'autoconsommation collective**

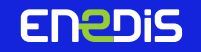

### **Les deux modèles d'Autoconsommation Collective**

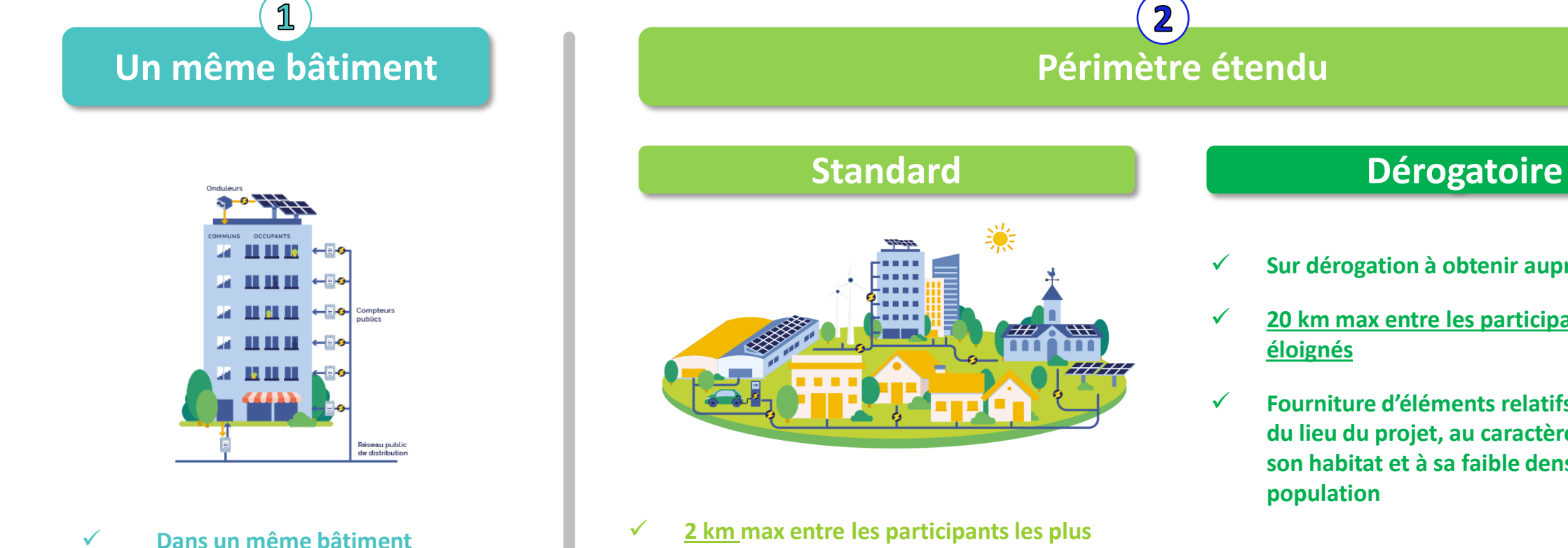

- ✓ **Sur le réseau de distribution (HTA et BT)**
- ✓ **Sans limite de puissance**

- **éloignés**
- ✓ **Sur le réseau de distribution (BT)**
- ✓ **3 MW max de production**

- ✓ **Sur dérogation à obtenir auprès du Ministre**
- ✓ **20 km max entre les participants les plus**
- ✓ **Fourniture d'éléments relatifs à l'isolement du lieu du projet, au caractère dispersé de son habitat et à sa faible densité de population**
- ✓ **Sur le réseau de distribution (BT)**
- ✓ **3 MW max de production**

### **Enedis : Un accompagnement dans toutes les phases d'un projet**

Enedis s'engage à accompagner, dans la limite de ses missions, les porteurs de projets, depuis l'analyse de la *demande jusqu'à la mise en service de l'opération.*

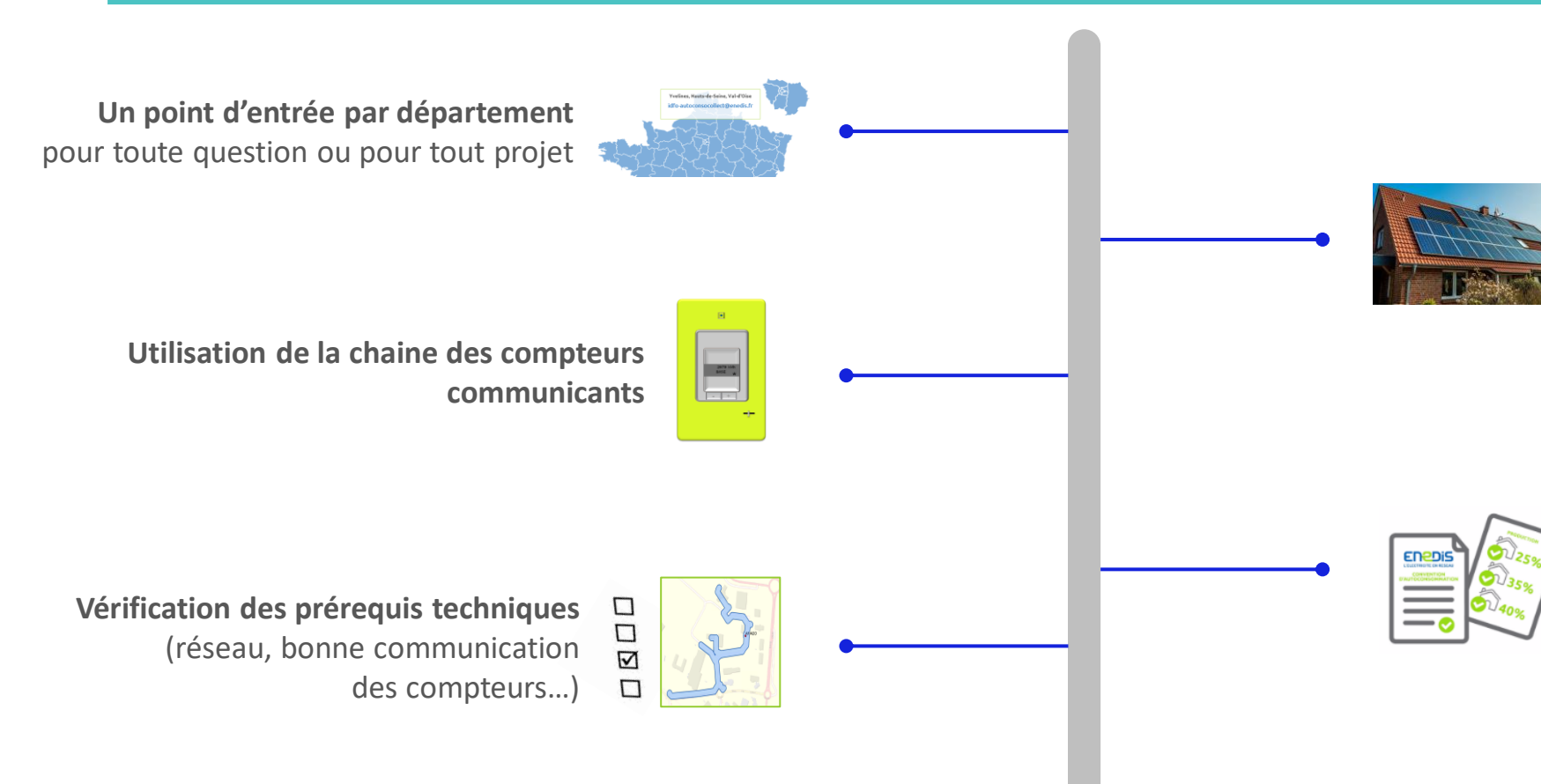

**Pas de règles de raccordement spécifiques.** Le producteur est raccordé pour injecter sur le réseau soit la totalité de sa production soit un surplus après autoconsommation *individuelle* sur son site.

**Souplesse dans la gestion contractuelle**  (entrée/sortie de participants, modification des coefficients de répartition)

**Un suivi continu** des opérations en service avec des interlocuteurs dédiés

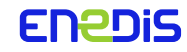

### AUTOCONSOMMATION COLLECTIVE – CHIFFRES CLES A FIN AOUT 2022

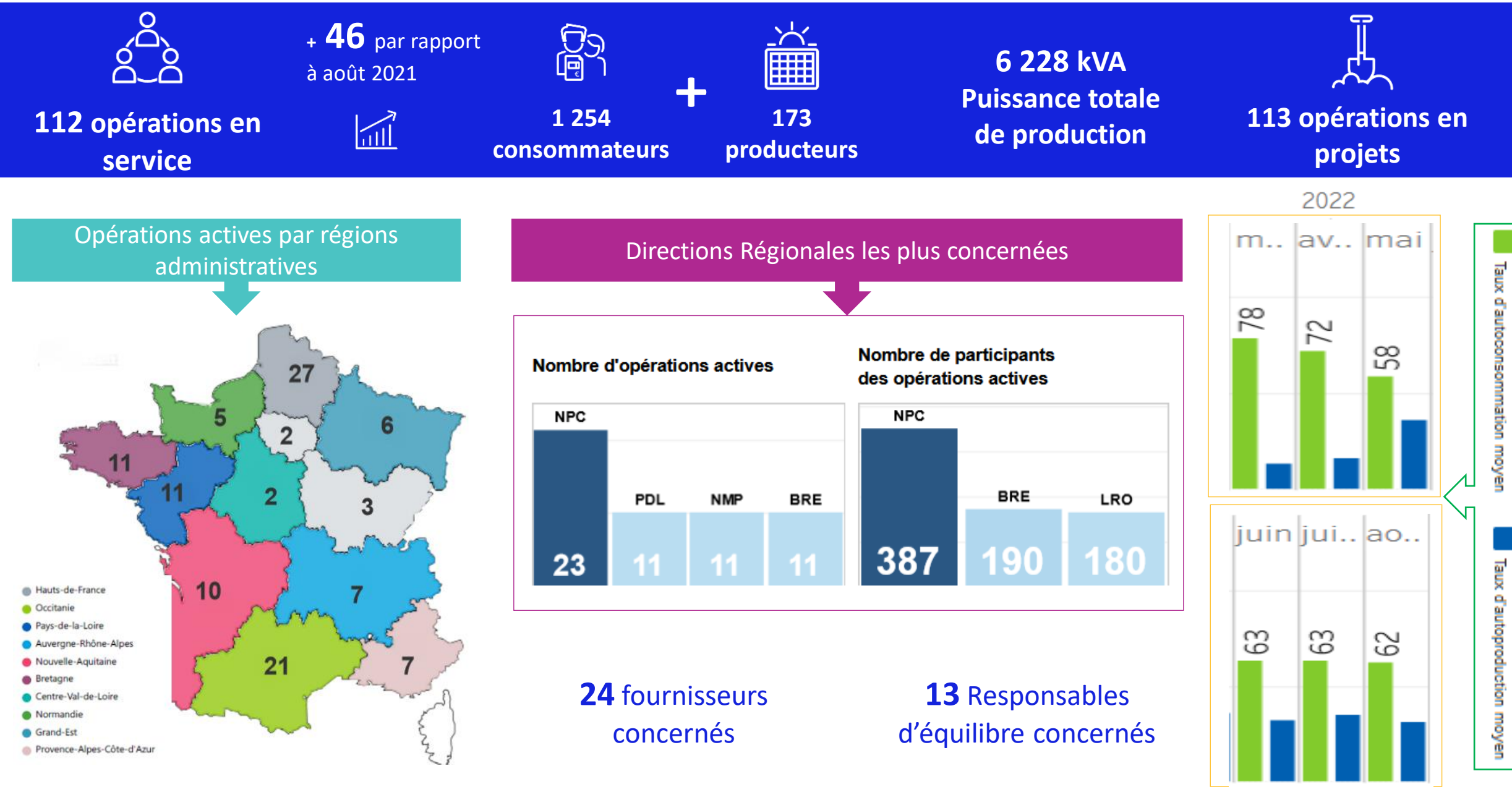

سيپو<br>سيپو

**ENEDIS** 

Pour en savoir plus se connecter à CANOPEE via Mozilla : http://canopee.enedis.fr

# **Mobilité électrique**

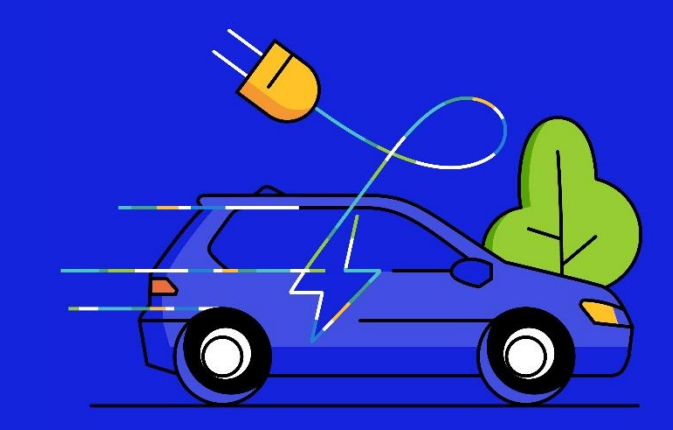

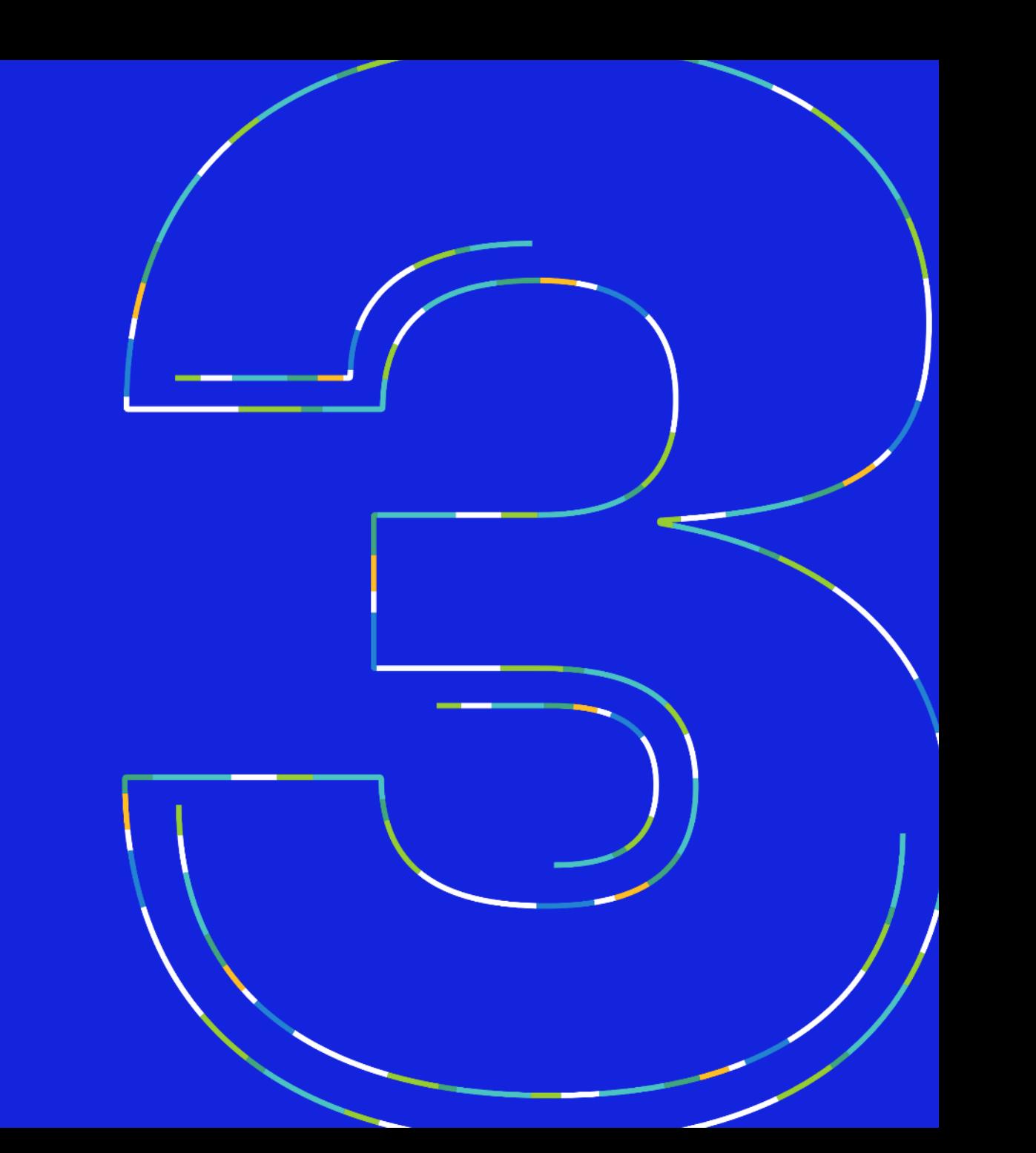

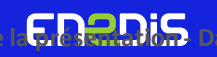

### **2020, décollage du marché des Véhicules électriques en France…**

L'année 2020 a marqué un tournant et le marché a décollé : ➢**Près de 200.000 VE vendus en France soit +180% par rapport à 2019** ➢ **Les ventes de VE ont dépassé 10% des ventes de véhicules légers** Les ventes 2021 à fin juillet : +95% par rapport à [janvier - juillet 2020 ]

**ENEDIS** 

**20,4%** des parts de marchés en décembre 2021 versus 9,5% en 2020 et 3% en 2019

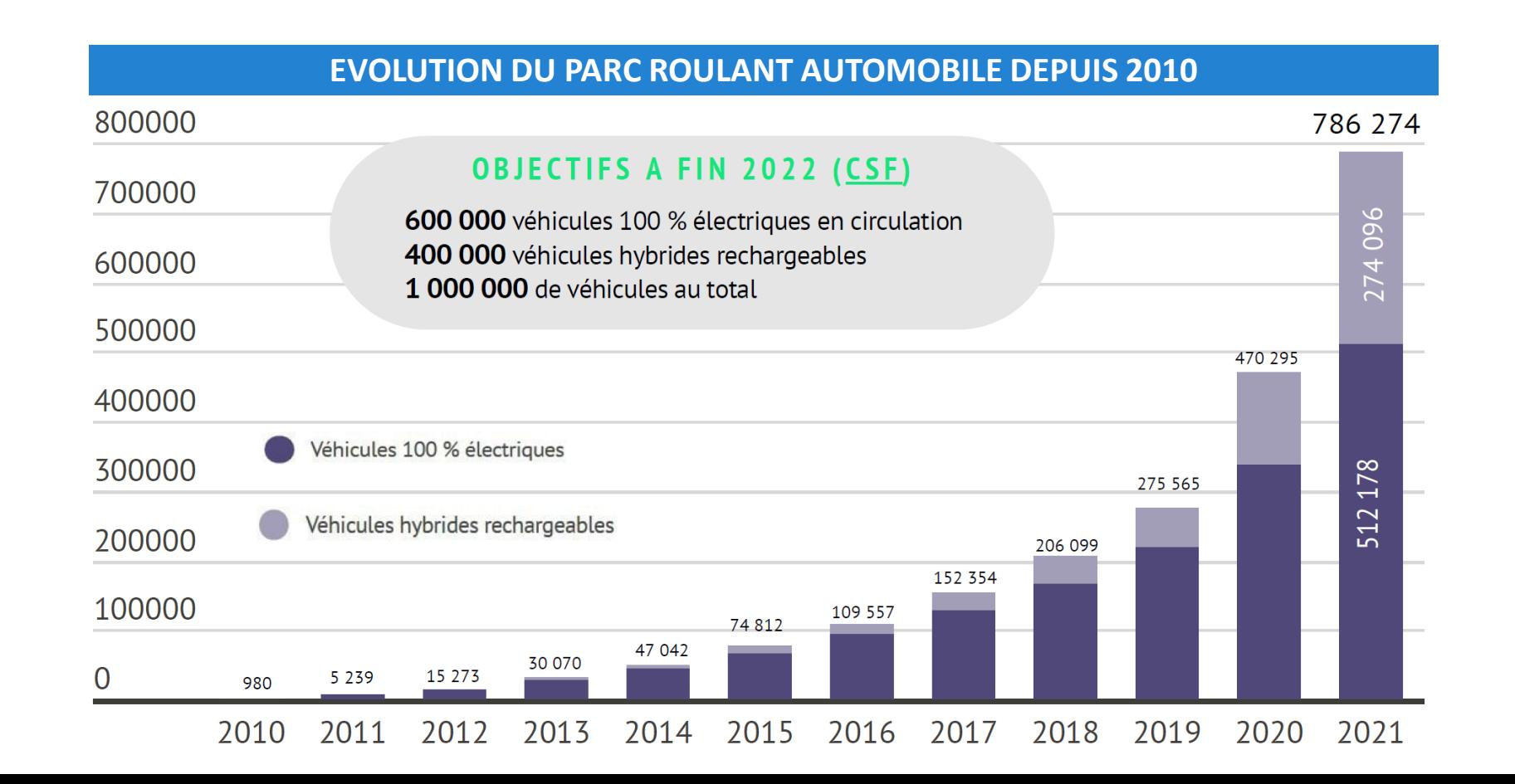

### **En 2035, le parc devrait atteindre plus de 17 millions de Véhicules Electriques légers**

L'année 2020 a marqué un tournant et le marché a décollé :

➢**Près de 200.000 VE vendus en France soit +180% par rapport à 2019**

➢ **Les ventes de VE ont dépassé 10% des ventes de véhicules légers**

Les ventes 2021 à fin juillet : +95% par rapport à [janvier - juillet 2020]

En 2035, selon un scénario construit en cohérence avec la PPE, il y aura 17 millions de véhicules électriques et hybrides rechargeables en France, soit 30 fois plus qu'aujourd'hui

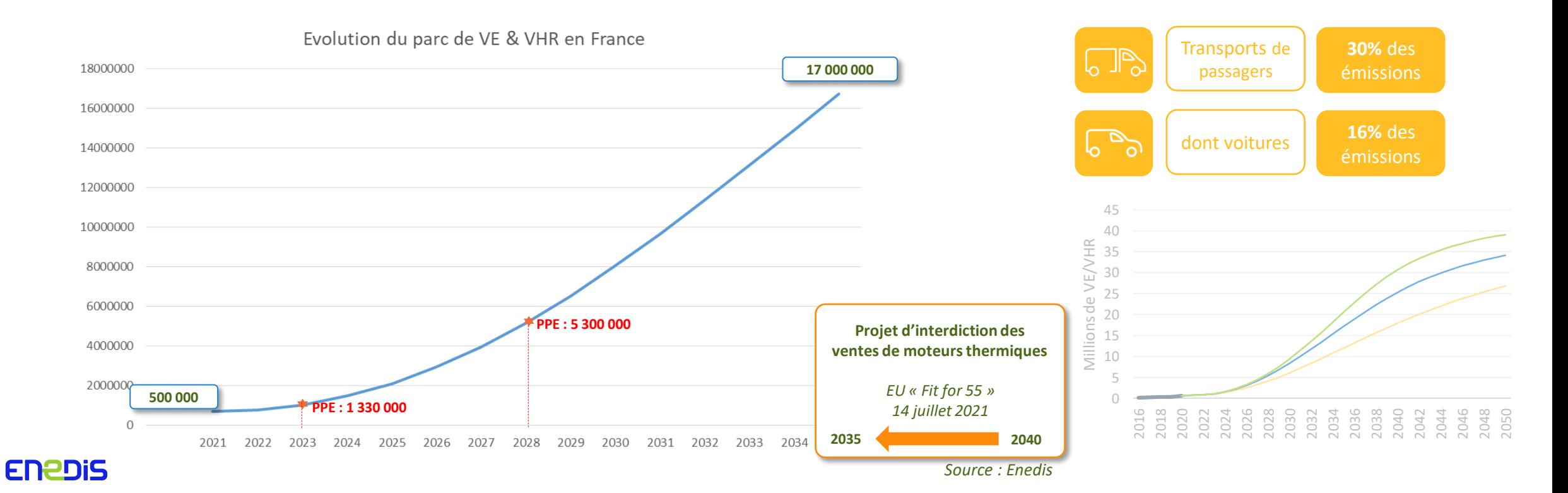

## **Loi d'Orientation des Mobilités & Schéma Directeur des IRVE**

**La Loi d'Orientation des Mobilités (2019) vise notamment à assurer le développement du véhicule électrique en France. Pour cela, l'intégralité du territoire doit être couverte de bornes de recharge.**

Pour assurer cet objectif, la loi crée un nouvel outil :

**le Schéma Directeur de développement des Infrastructures de Recharge de Véhicules Electriques (SDIRVE).**

Le SDIRVE concilie ces trois objectifs :

#### **Assurer un déploiement cohérent des bornes de recharge**

*Un document de planification, construit avec l'appui d'un Comité de Partenaires, et en consultant le gestionnaire du réseau de distribution.*

**Inciter les collectivités à se saisir du sujet, sans les y obliger**

*Réfaction à 75% sur les couts de raccordement au réseau pour les IRVE compris dans un SDIRVE, jusqu'au 31/12/2025. L'adoption d'un SDIRVE n'est pas obligatoire.*

#### **Respecter l'autonomie locale**

*Les SDIRVE sont adoptés par des collectivités, et non par l'Etat. Les communes choisissent à qui elles confient la compétence IRVE.*

FNPDIS

# **Loi d'Orientation des Mobilités : l'article 68**

La LOM prévoit à l'article 68 la définition de « *schémas directeurs de développement des infrastructures de recharges ouvertes au public* », afin de définir « *les priorités de l'action des autorités locales afin de parvenir à une offre de recharge suffisante* ». Ce schéma doit être élaboré, précise la loi, « *en concertation avec le gestionnaire de réseau de distribution concerné* ».

**Ce schéma est facultatif** mais s'il est réalisé, il permet à la collectivité de bénéficier de la réfaction à 75% sur sa demande de raccordement d'IRVE jusqu'au 31 décembre 2025.

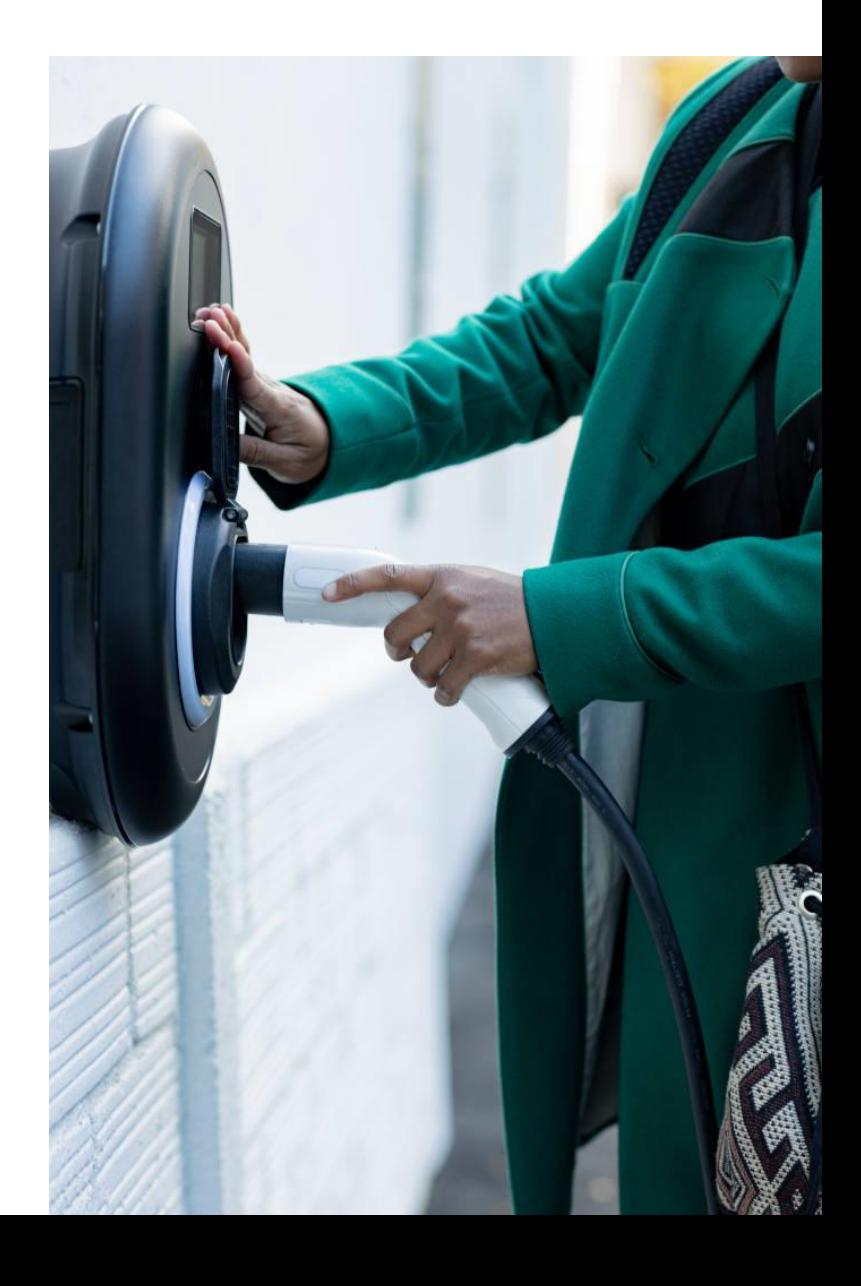

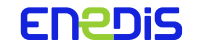

# **Enedis a élaboré une proposition de valeur pour l'accompagnement des SDIRVE**

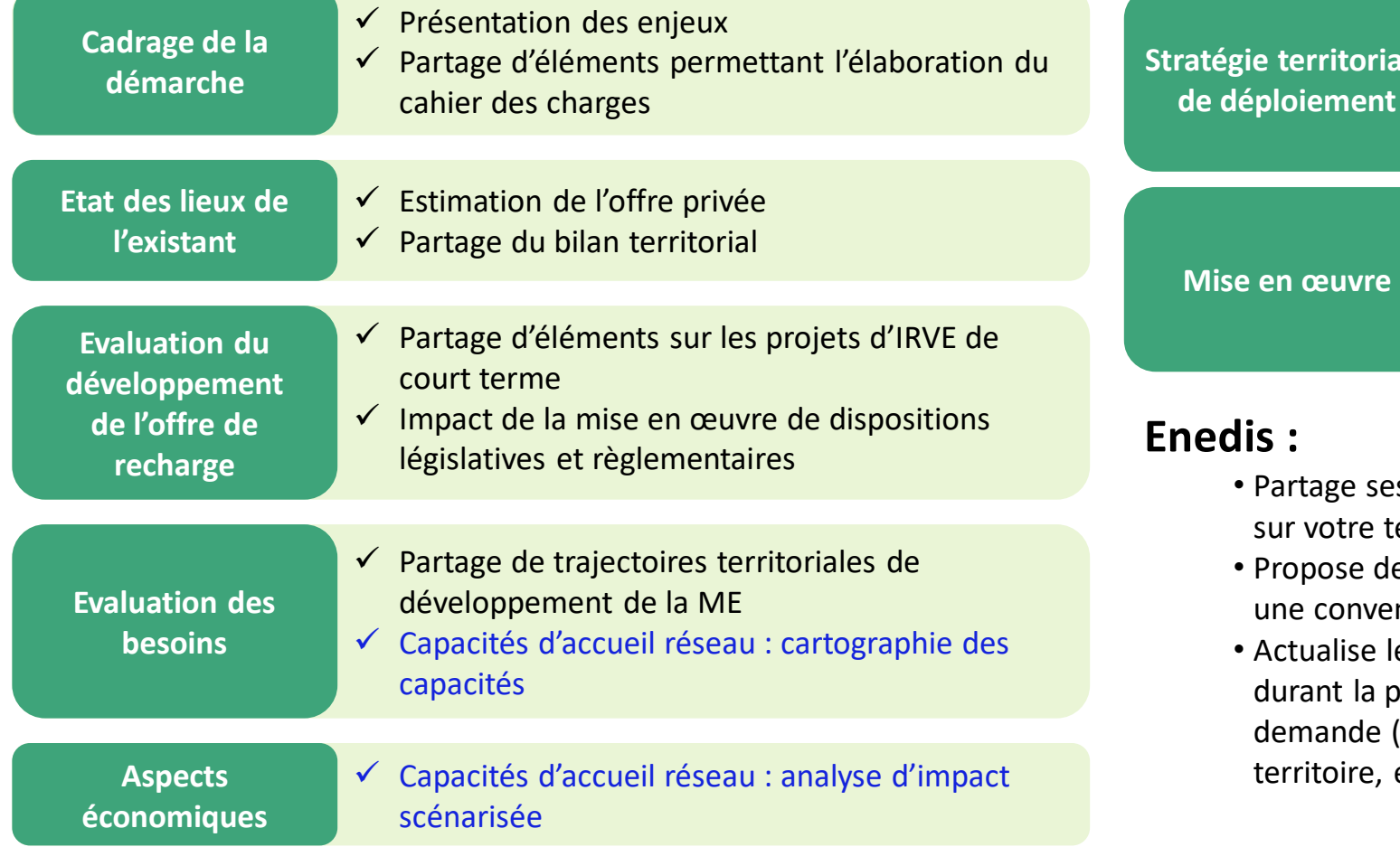

- **Stratégie territoriale**  ✓ Partage de retours sur expérience, notamment bornes à la demande
	- $\checkmark$  Aide à la décision pour l'implantation d'IRVE
	- ✓ Evaluation des nouvelles capacités d'accueil du réseau
	- ✓ Gestion des raccordements en mode projet
	- ✓ Partenariat élargi MOBE/TE

#### **Enedis :**

- Partage ses prévisions du déploiement de la mobilité électrique sur votre territoire
- Propose de formaliser les modalités de travail en commun dans une convention
- Actualise les **capacités d'accueil du réseau** public de distribution durant la période d'exécution du schéma directeur, à votre demande (nouvelles constructions, évolution des besoins sur le territoire, etc.)

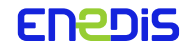

# **Qui réalise le SDIRVE ?**

Le SDIRVE est adopté par l'autorité à qui la commune a délégué la compétence IRVE :

- **Autorité Organisatrice de la Mobilité (AOM) ou**
- **Autorité Organisatrice de la Distribution d'Energie (AODE) ou**
- **Etablissement Public de Coopération Intercommunale (EPCI) ou**
- **Commune (par exception)**

**Il ne peut donc y avoir qu'un seul SDIRVE par territoire.**

Le SDIRVE est adopté en concertation avec les acteurs concernés, réunis dans un Comité de Partenaires.

**Le gestionnaire du réseau de distribution doit être consulté.**

Pour le Nord et le Pas-de-Calais, les territoires ayant à date la compétence IRVE :

- CUD
- MEL
- CA de Cambrai
- CA Valenciennes Métropole
- CC Cœur d'Ostrevent
- CU d'Arras
- **CAPSO**
- CABBALR
- CAB
- CC Desvres-Samer
- **CC Sud Artois**
- CCHPM
- CC Pays d'Opale
- CC Pays de Lumbres

\* source <https://www.banatic.interieur.gouv.fr/>

Le transfert de la compétence est possible via une délibération.

### **Pour rappel : les grandes étapes d'un SDIRVE**

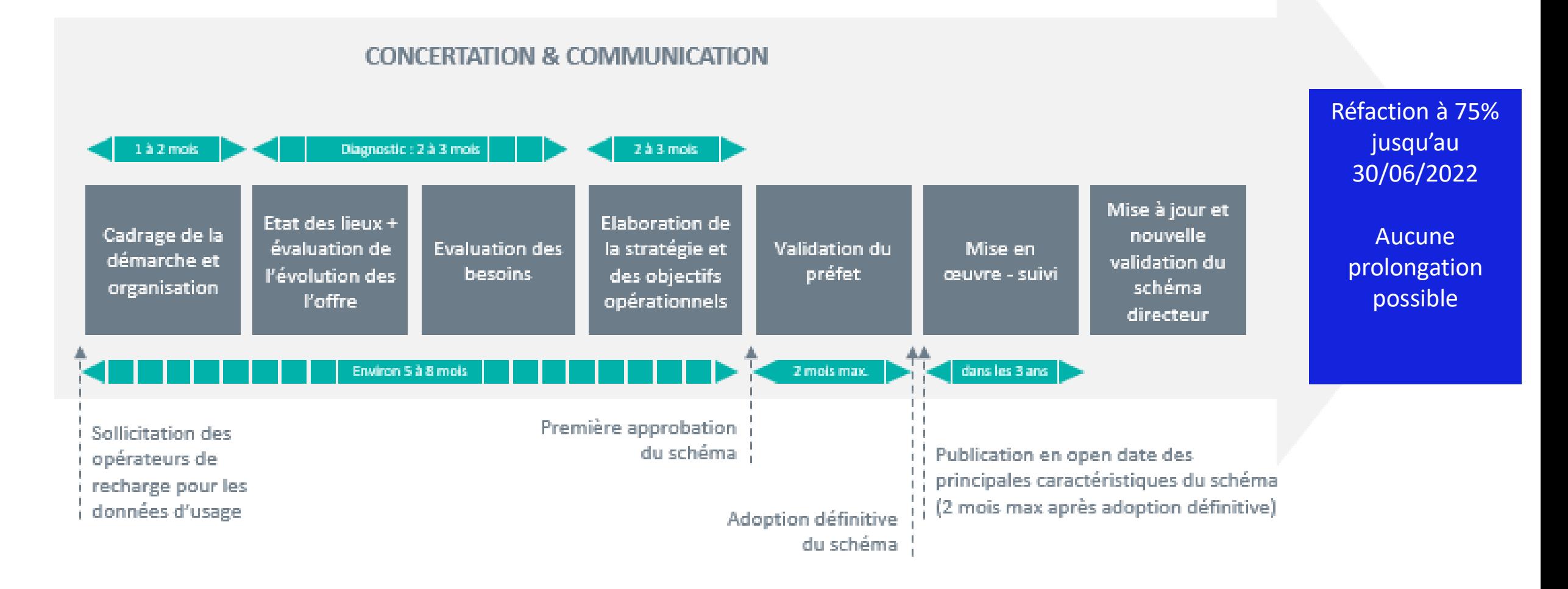

### **Prévisions sur votre département**

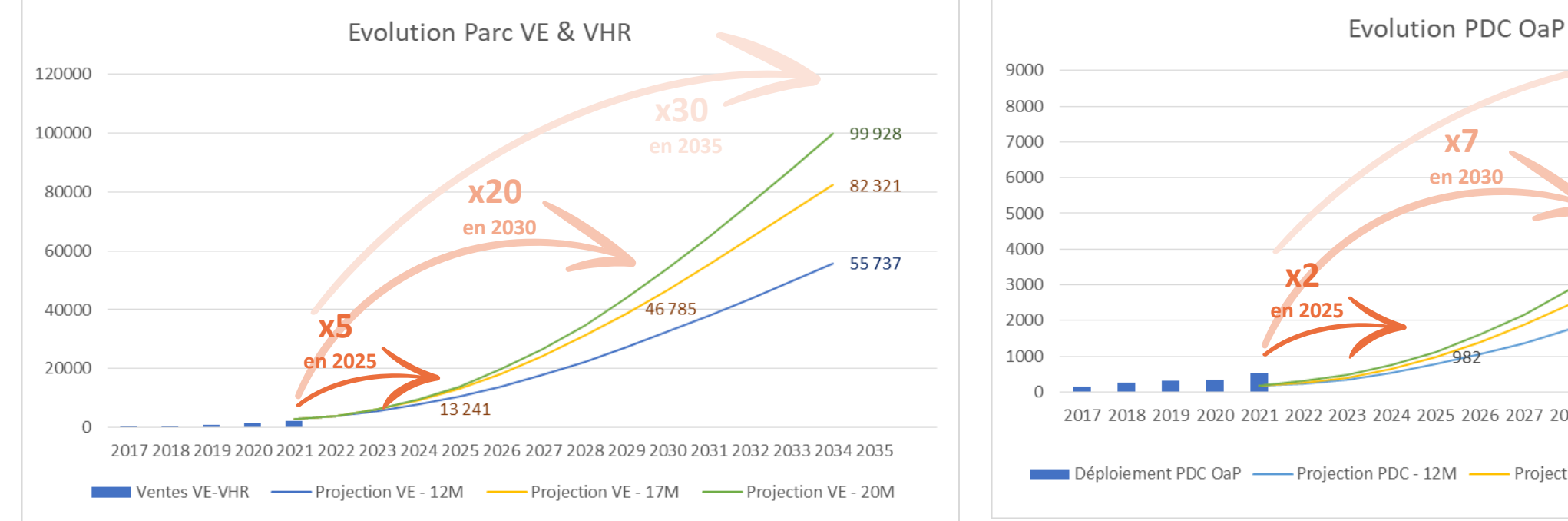

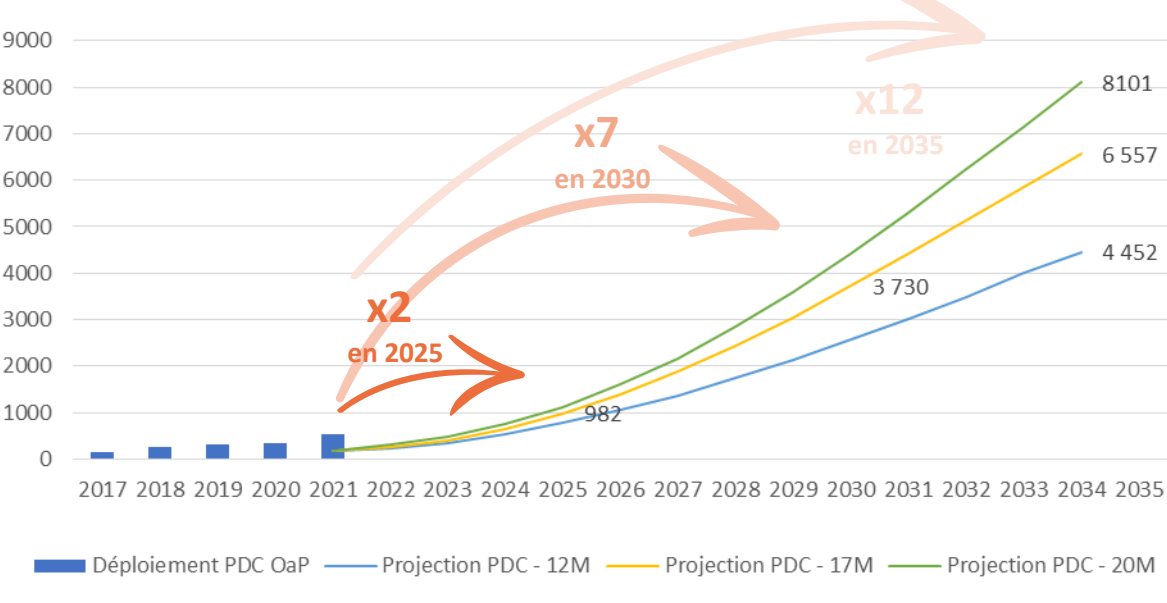

Exemple d'un autre département que la Nièvre\*

### **Les autres accompagnements d'Enedis**

### **Pour analyser l'impact sur le RPD des projets d'implantation d'IRVE**

- ➢ *Simulateur de raccordement en basse tension*
- ➢ *Analyse d'impact réseau en multipoints (livrable sous forme de code couleur)*
- ➢ *Demande anticipée de raccordement*

### **Le déploiement des infrastructures de recharge dans le résidentiel collectif**

- ➢ *Enedis engage une démarche proactive auprès des bailleurs sociaux et privés et des promoteurs aménageurs lotisseurs*
- ➢ *Objectif : simplifier le parcours client et expliquer les différentes solutions de raccordement d'IRVE dans l'habitat collectif existant et neuf*

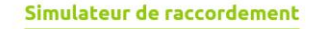

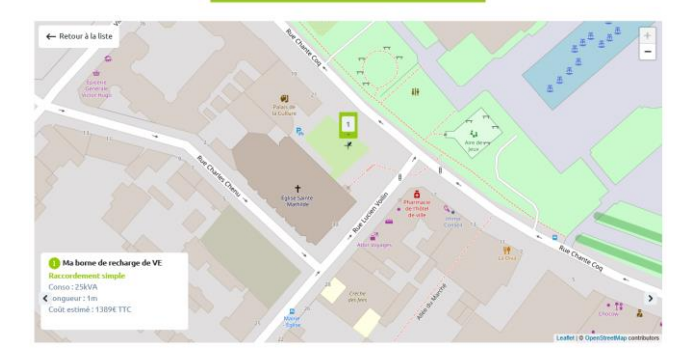

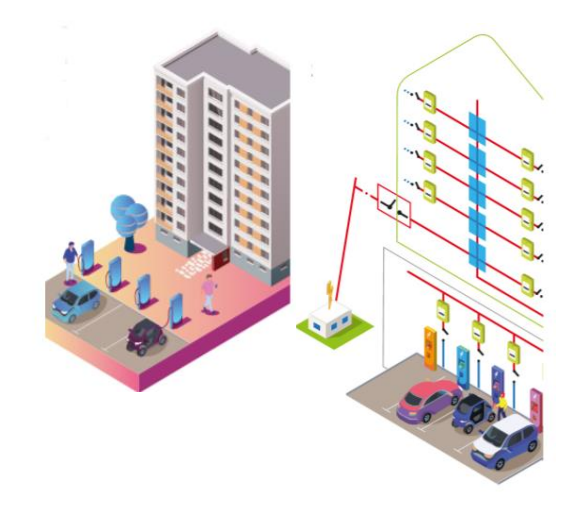

### **Déploiement des infrastructures de recharge rapide sur autoroute**

**Enjeu national majeur pour permettre les trajets longues distances en véhicule électrique**

Le Réseau Routier National concédé représente **375 aires de services** et 605 aires de repos

- ❑ Aujourd'hui, 75 aires sont **équipées en « station IRVE HPC »** (High Power Charge ie au moins 2 bornes > 150 kW DC)
- ❑ Un décret impose aux Sociétés Concessionnaires d'Autoroute d'équiper **toutes les aires de services en station IRVE ≥ 650 kW** à horizon 1er janvier 2023
- ❑ **Enedis** s'est mis en ordre de bataille pour relever ce défi en **partenariat avec les sociétés concessionnaires d'autoroutes** et a fait des propositions concrètes d'**adaptation des procédures de raccordement afin d'optimiser les délais**
- ❑ **Enedis** avec la coopération de RTE **a conduit et publié** une **[étude](https://www.enedis.fr/sites/default/files/documents/pdf/enedis-etude-les-besoins-electriques-de-la-mobilite-longue-distance-sur-autoroute.pdf)** pour identifier les besoins de puissance sur les aires à horizon 2028 et 2035
- ❑ En 2035, la **puissance électrique** nécessaire par aire serait de **5 MW en moyenne** et pourrait **atteindre 16 MW** pour les aires les plus fréquentées

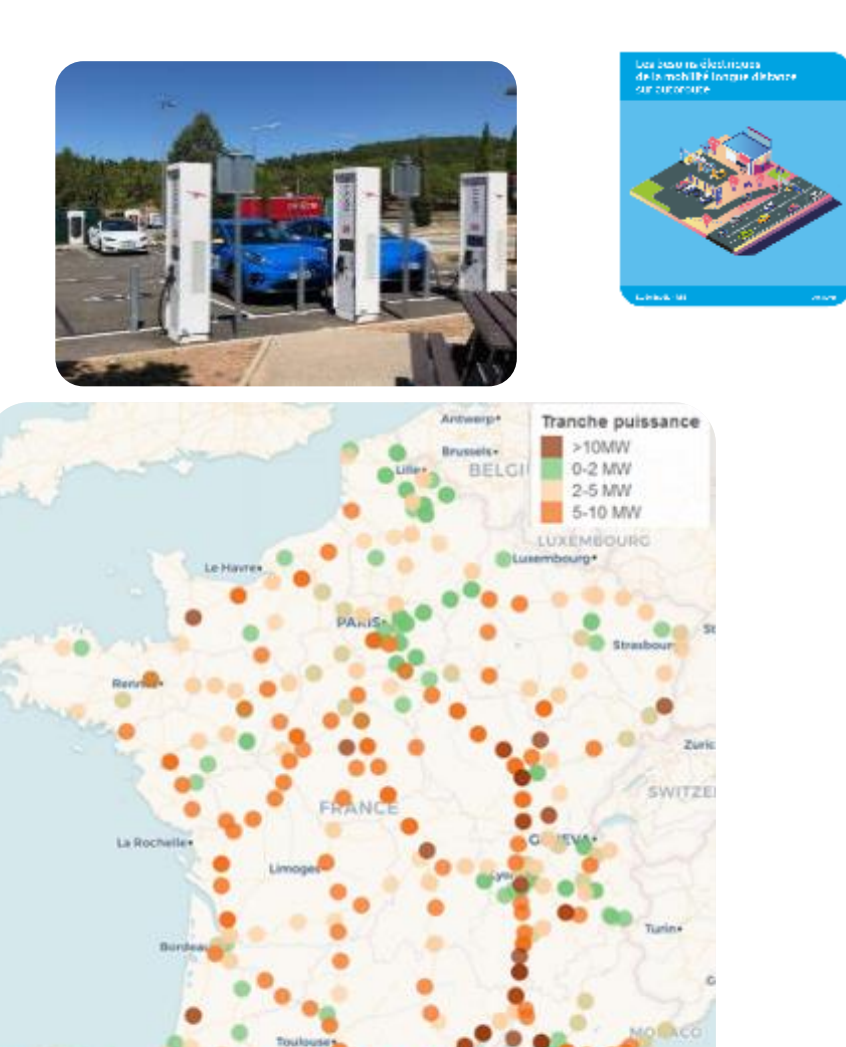

#### **ENEDIS**

2035

2028

2023

### **Enedis accompagne tous les types de projets de mobilité électrique en France**

❑ Enedis accompagne tous les types de projets de mobilité électrique en France

- ❑ Electrification des bateaux à quai
- ❑ Electrification des flottes de bus et autocars
- ❑ Mobilité lourde, y compris H2
- ❑ Centres commerciaux / logistique
- ❑ Electrification des flottes d'entreprises
- ❑ Plus de 250 projets de mobilité électrique sont accompagnés sur les territoires
- ❑ Enedis donne l'exemple en interne avec la conversion de sa flotte (18 000 véhicules légers) 100% électrique en 2030
- ❑ Une Direction dédiée en central qui anime l'action dans toutes les Directions régionales

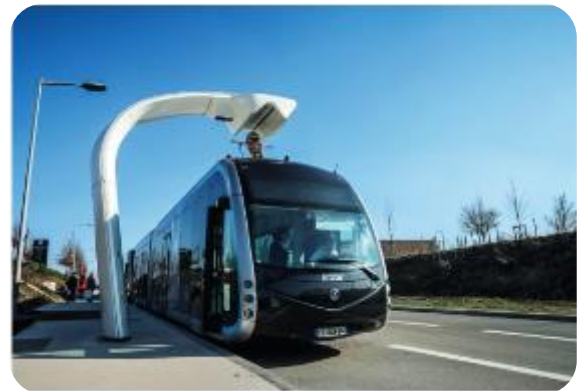

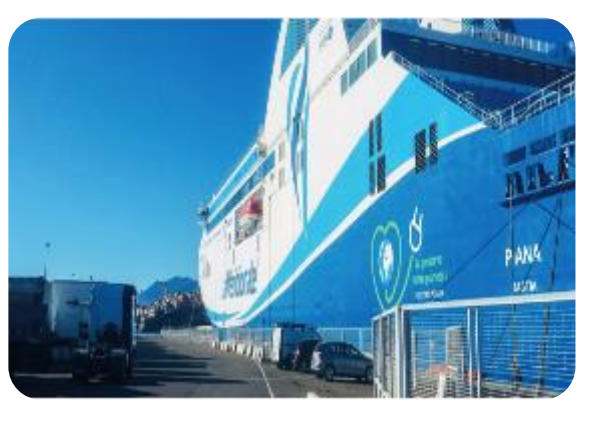

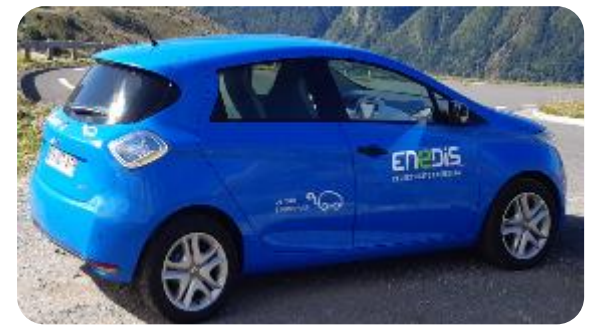

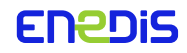

# **Conclusion**

**Jérôme Markiewicz**

Directeur Territorial du Pas de Calais

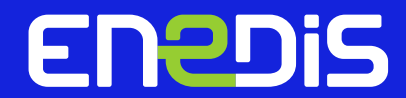

# **Merci de votre attention**

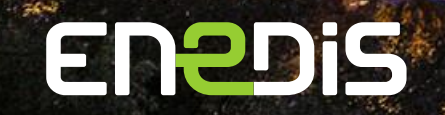

06/10/2022

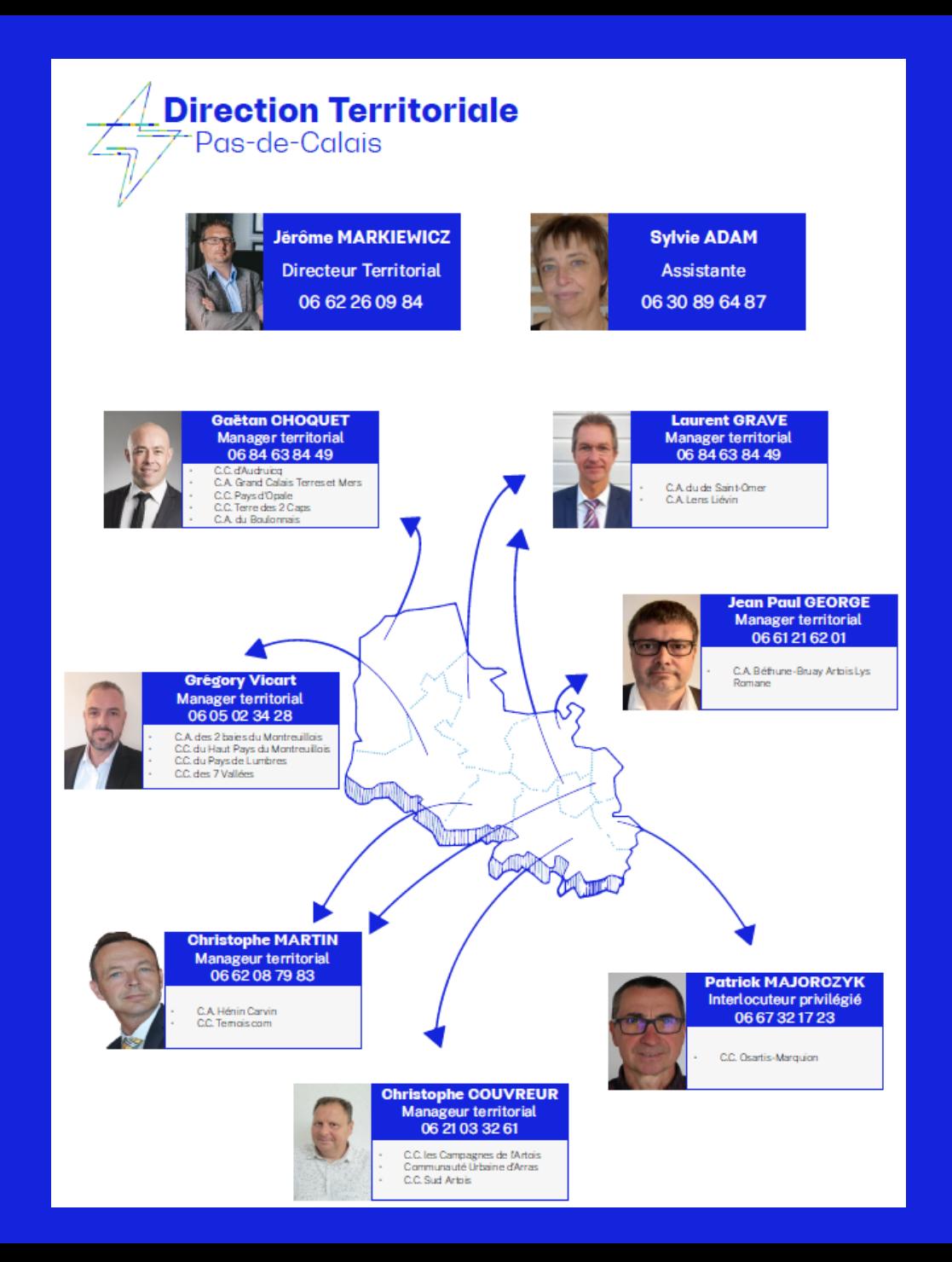

### **La Direction Territoriale Pas de Calais**